Developing Planning and Controls for Highway Lane Change Maneuvers Marco Roggero

July 1st, 2020 | Munich, Germany

## MathWorks AUTOMOTIVE CONFERENCE 2020

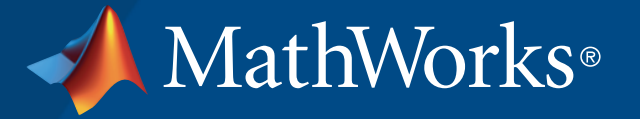

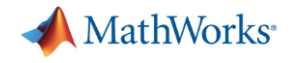

### Highway Lane Change

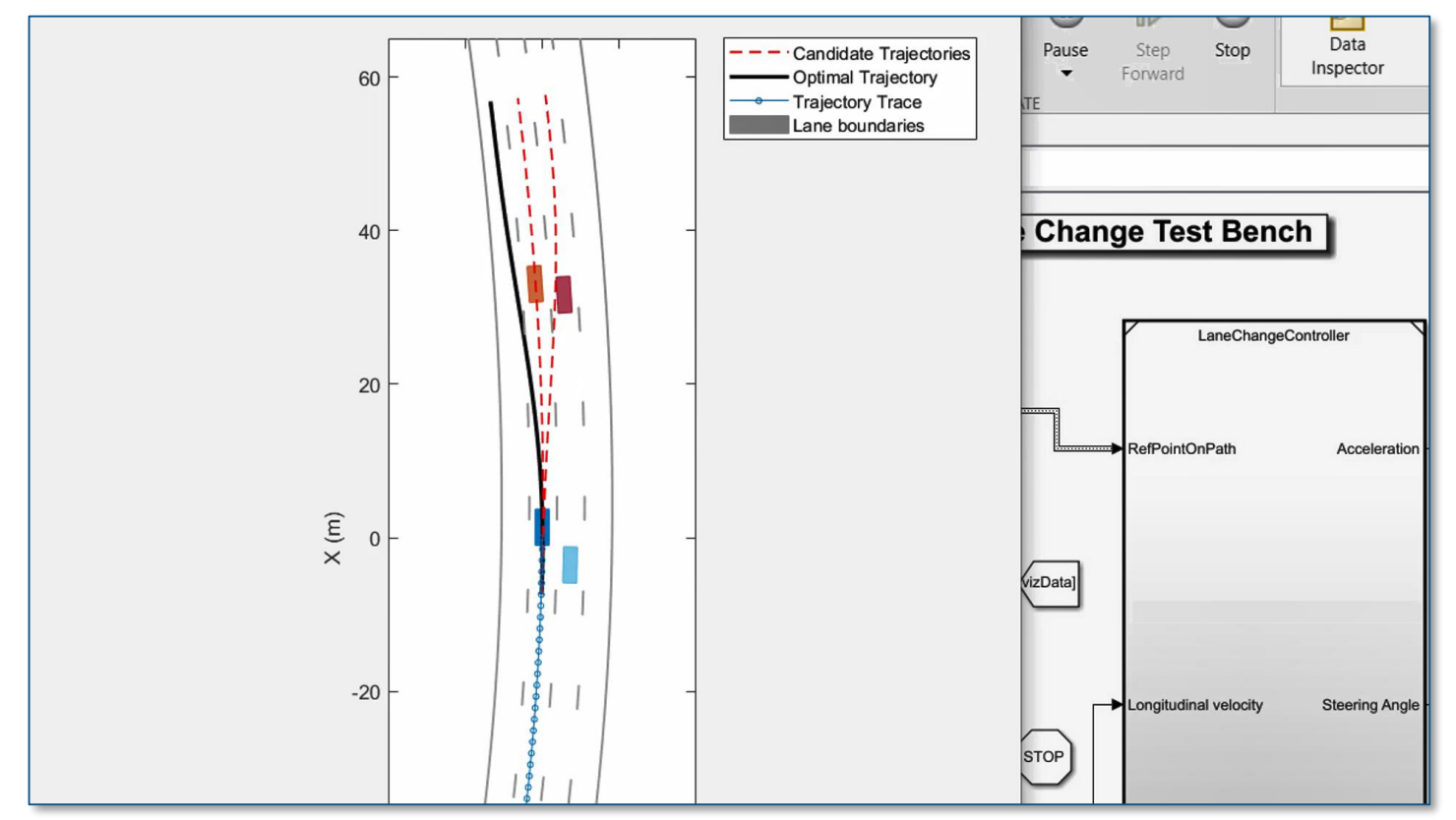

- **EXAUTOMATED IS A** Automated lane change maneuver (LCM) system for highway driving scenario (straight & curved roads)
- Generates a collision-free, optimal trajectory for lane change using trajectoryOptimalFrenet
- **Behavior layer to configure motion** planner
- State validator for collision checking
- **Lane following controller using MPC**

#### **[Highway Lane Change](https://www.mathworks.com/help/driving/examples/highway-lane-change.html)**

*Navigation ToolboxTM Model Predictive Control ToolboxTM Automated Driving ToolboxTM*

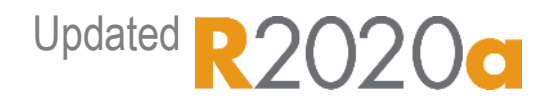

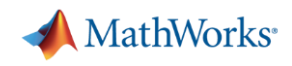

#### Highway Lane Change

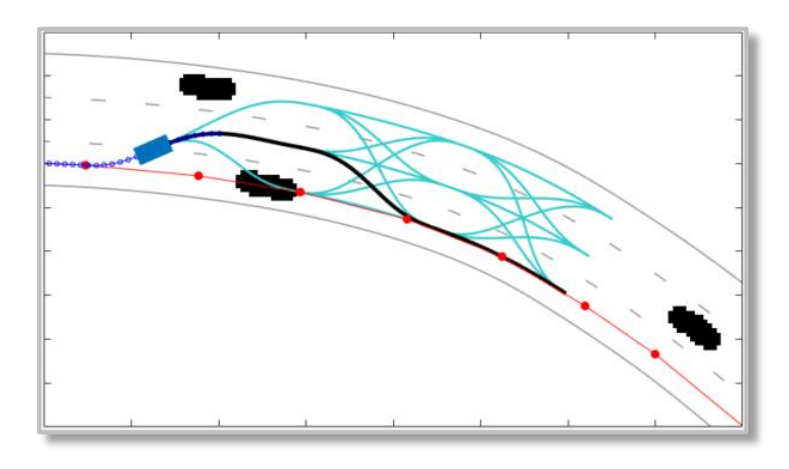

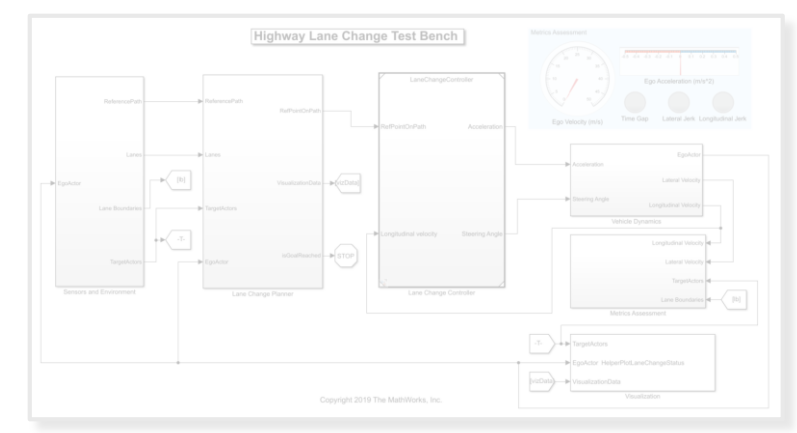

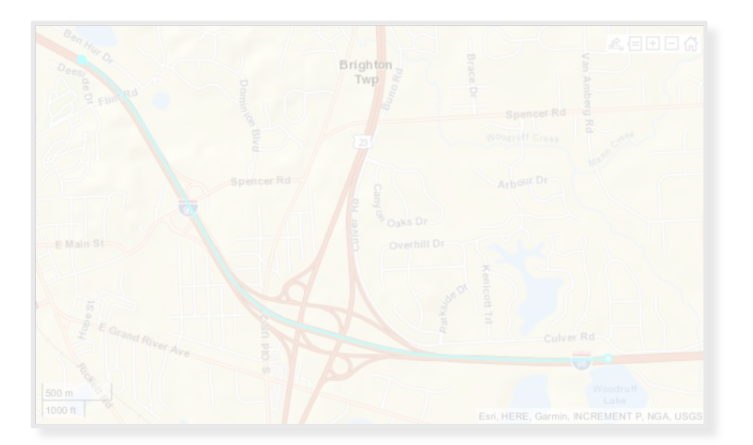

#### *Learn motion planner*

- Optimal trajectory generation in Frenet coordinate
- Planner parameters
- **E** Simulate trajectory planning with occupancy map

#### *Integrate motion planner and controller*

- **Example** Person through reference example
- **Exercise Architecture of highway lane** change
- Simulate closed-loop controller with test scenarios

#### *Test with real-world scenario*

- Create scenario from HD map
- **. Update setup script and model**
- **Run simulation with new** scenario

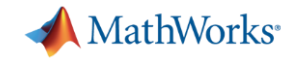

### Architecture of Highway Lane Change

planner = trajectoryOptimalFrenet(refPath,validator)

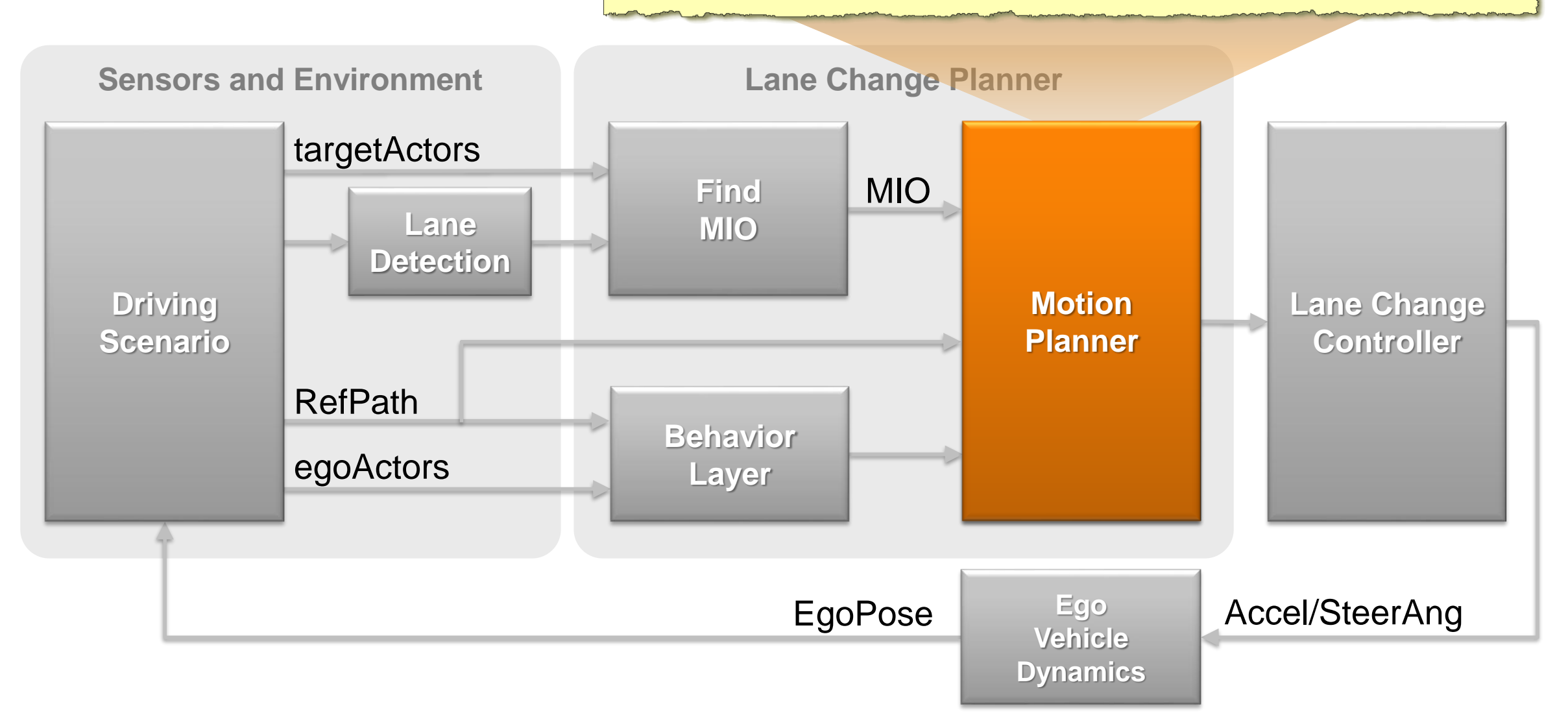

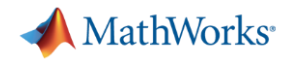

#### Optimal Trajectory Generation

**EXA)** trajectory Optimal Frenet function generates an optimal, feasible, and collision-free trajectory for the reference path

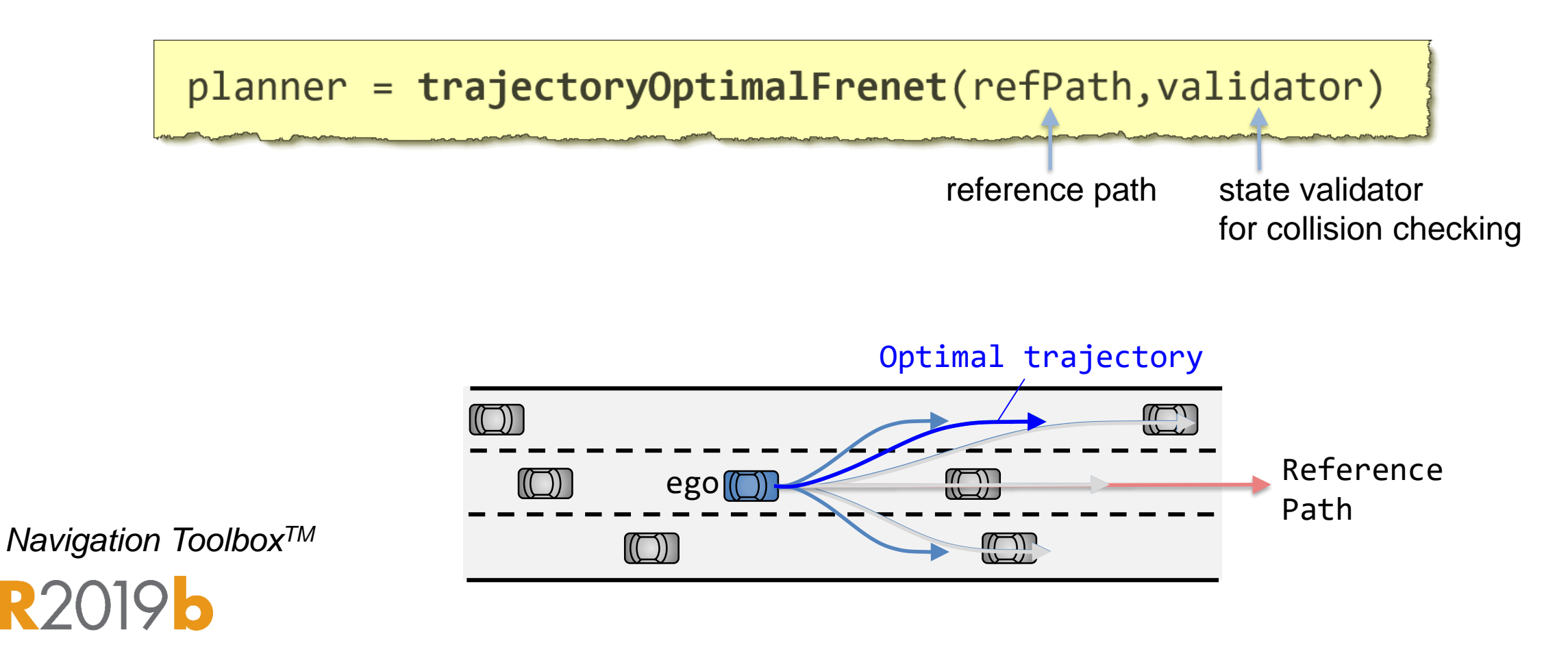

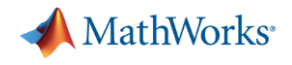

#### State Validator for collision checking

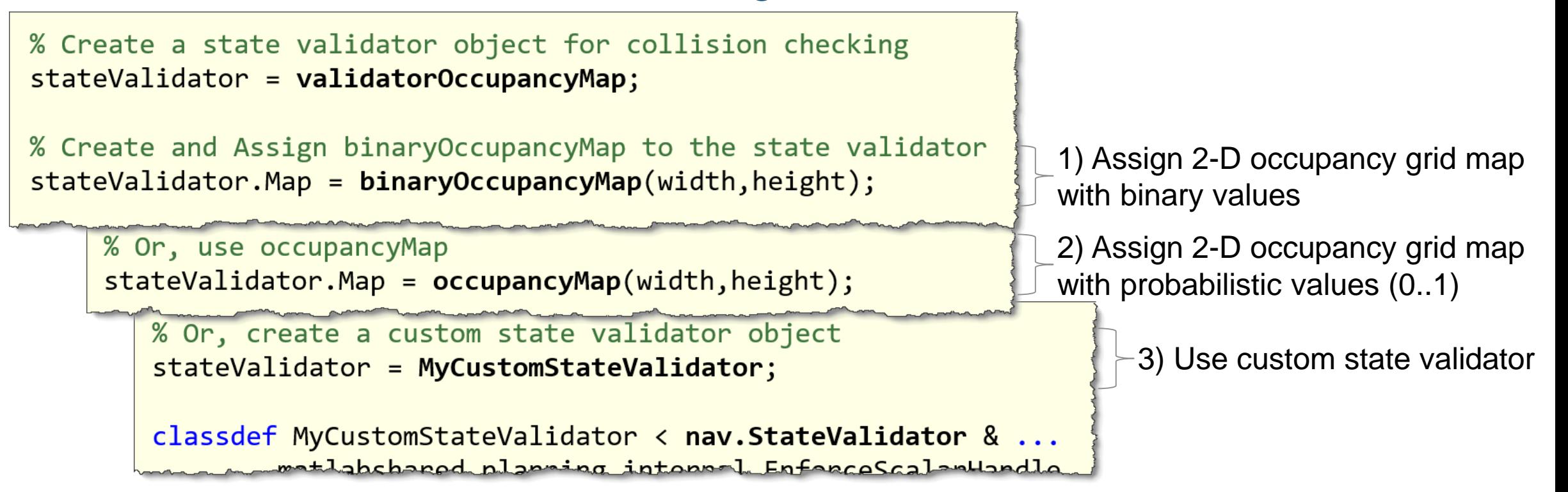

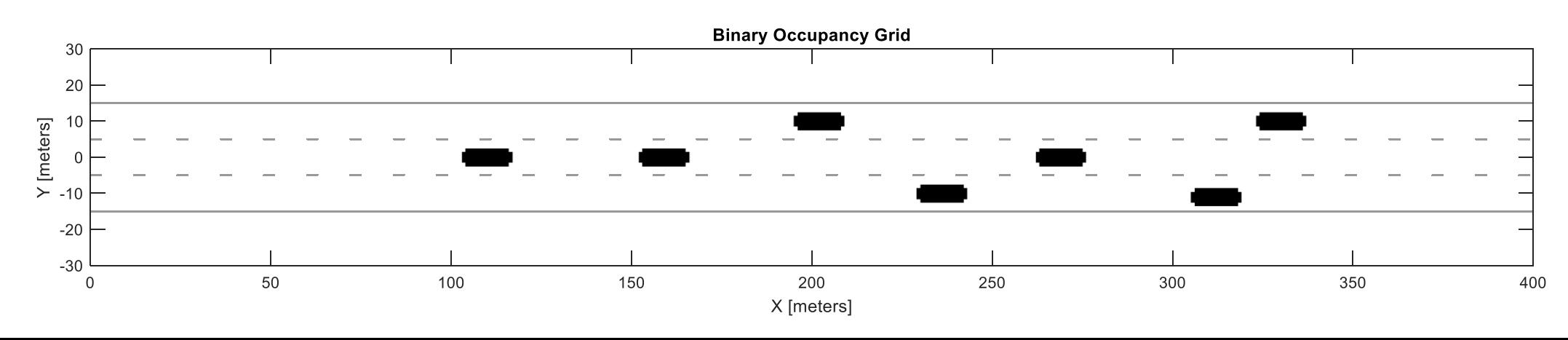

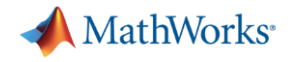

#### Planner parameters

- Terminal states
- No. of longitudinal segments
- **Feasibility parameters**

% Assign terminal states for longitudinal state, lateral deviation, % speed, time, and acceleration  $planner. TerminalStates.Longitudinal = 100;$  $planner.TerminalStates.Lateral = -10:10:10;$ planner. TerminalStates. Speed = 8;  $plane$ . TerminalStates. Time = 7;  $planner. **TerminalStates**. Acceleration =  $0$ ;$ % Assign number of partitions for the longitudinal terminal state  $planner.WumSegments = 3$ ; % Assign maximum acceleration and curvature values for feasibility  $planner.FeasibilityParameters.MaxCurvature =  $0.1$ ;$ planner.FeasibilityParameters.MaxAcceleration = 10;

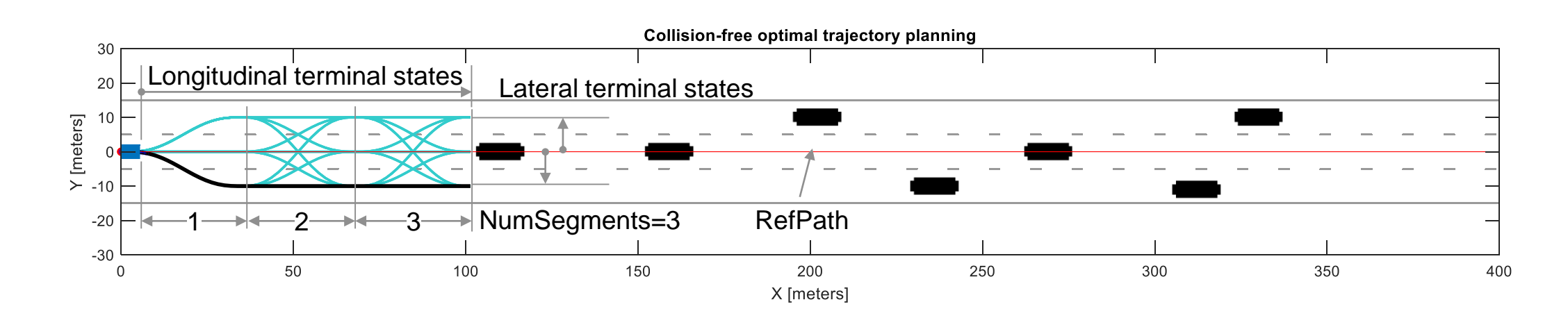

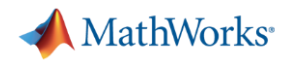

### Optimal Trajectory Generation

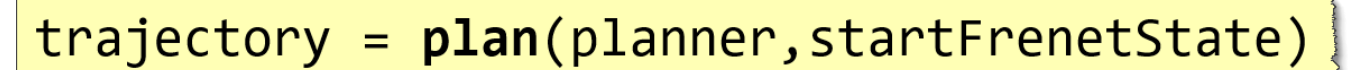

**Samples multiple candidate trajectories for each pair of states (start, terminal states)**

**Evaluate cost for all candidate trajectories**

**Check feasibility for all candidate trajectories**

**Check collision using state validator**

**Choose a feasible trajectory with the least cost** → **optimal, feasible, and collision-free trajectory**

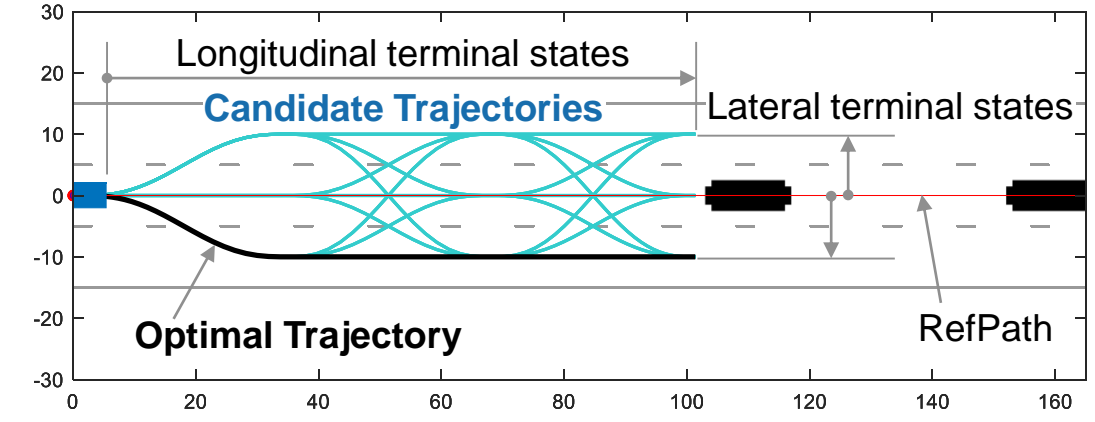

#### Cost weights

- Time, Arc length, Deviation
- Lateral/longitudinal smoothness

Feasibility parameters:

• MaxCurvature, MaxAcceleration

validatorOccupancyMap Custom state validator

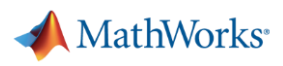

## Generate trajectory in Frenet coordinate using quintic polynomial

▪ Quintic polynomial

$$
s(t) = a_5 t^5 + a_4 t^4 + a_3 t^3 + a_2 t^2 + a_1 t + a_0
$$
  
\n
$$
\dot{s}(t) = 5a_5 t^4 + 4a_4 t^3 + 3a_3 t^2 + 2a_2 t + a_1
$$
  
\n
$$
\ddot{s}(t) = 20a_5 t^3 + 12a_4 t^2 + 6a_3 t + 2a_2
$$

where  $s =$  longitudinal or lateral distance

- **Start boundary conditions (** $t = 0$ )
	- $a_0 = s_{start}$  $a_1 = \dot{s}_{start}$  $2a_2 = \ddot{s}_{start}$
- **End boundary conditions**  $(t = t_f)$

$$
a_5t_f^5 + a_4t_f^4 + a_3t_f^3 + a_2t_f^2 + a_1t_f + a_0 = s_{end}
$$
  
\n
$$
5a_5t_f^4 + 4a_4t_f^3 + 3a_3t_f^2 + 2a_2t_f + a_1 = \dot{s}_{end}
$$
  
\n
$$
20a_5t_f^3 + 12a_4t_f^2 + 6a_3t_f + 2a_2 = \ddot{s}_{end}
$$

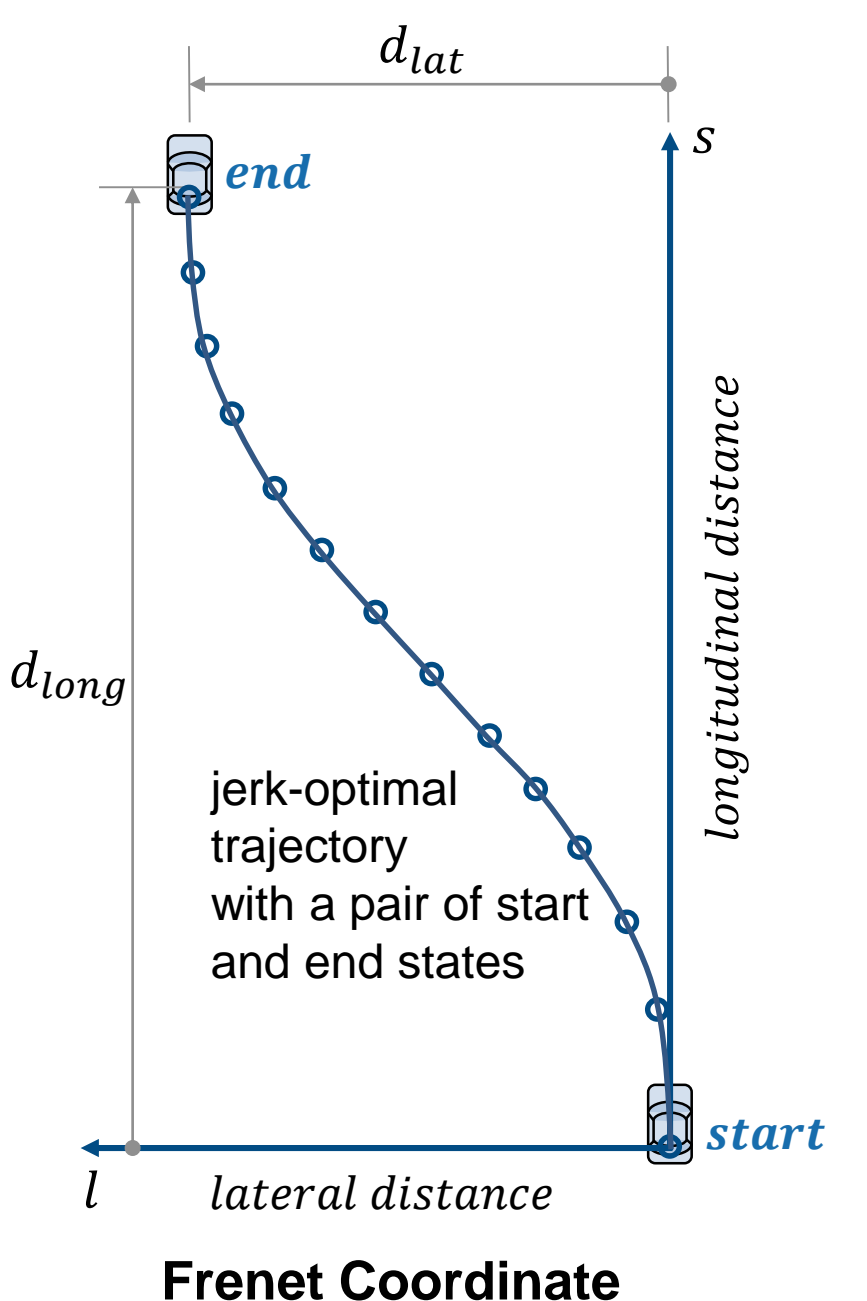

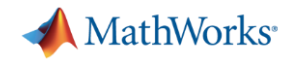

#### Advantage of trajectory generation in Frenet coordinate

**• Frenet system represents an object and its** trajectory with respect to the reference path (road center or lane center).

**• This approach dramatically simplifies the** problem of trajectory generation when a car is traveling on a curved road.

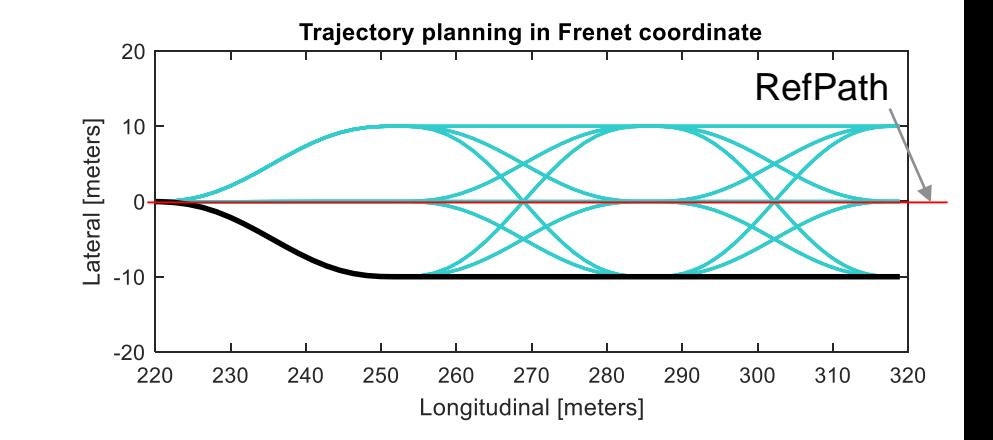

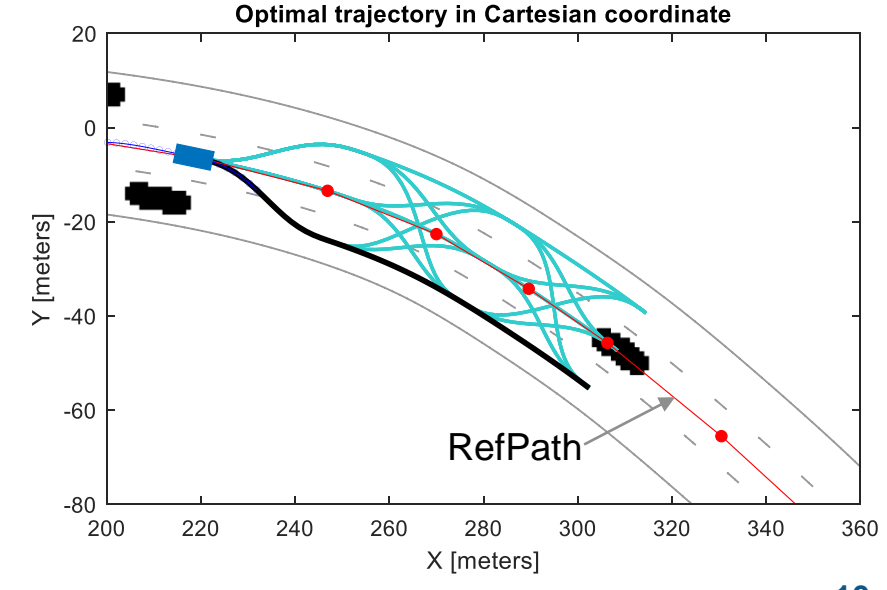

#### Convert Frenet states  $\leftrightarrow$  Cartesian states

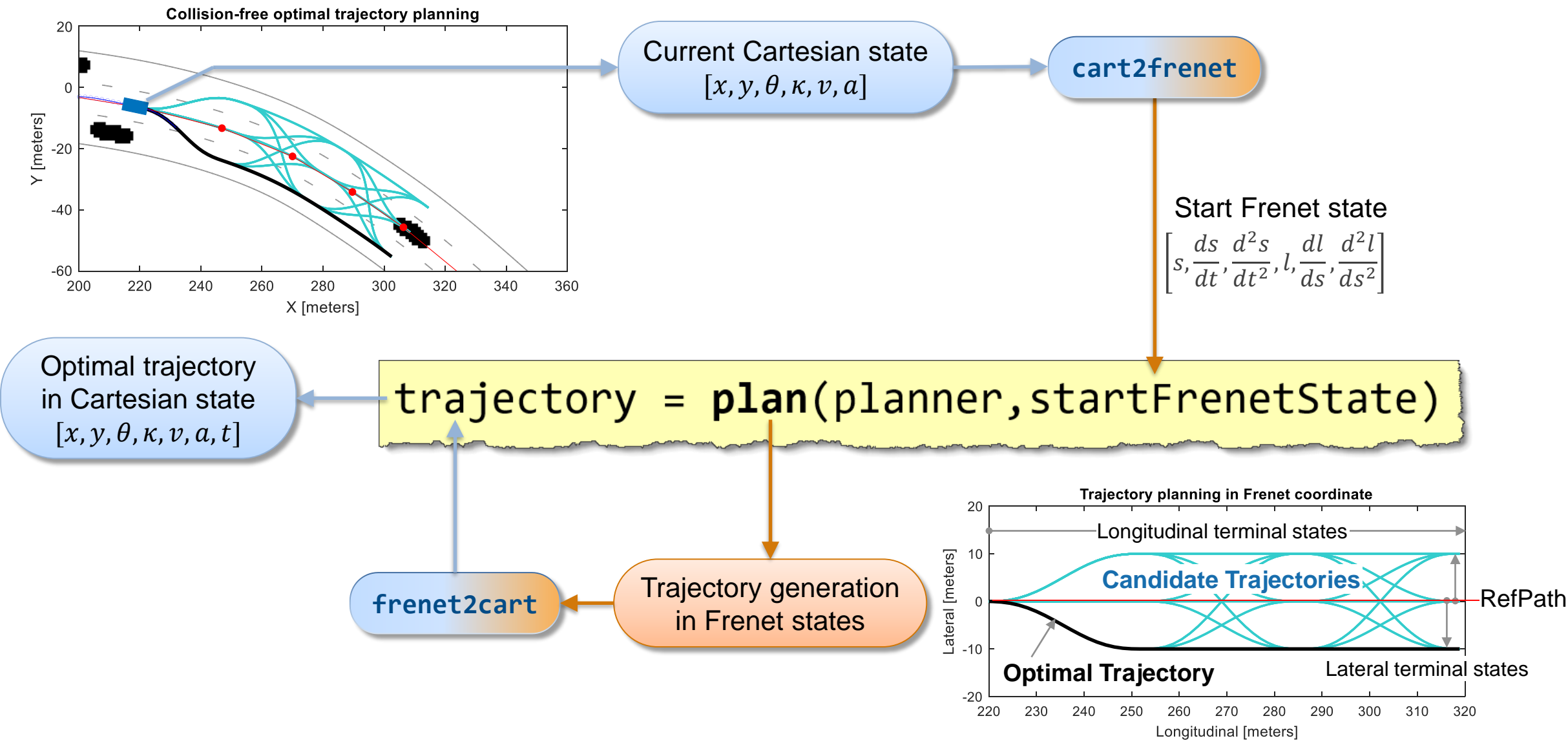

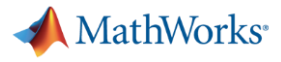

**R2019b** 

*Navigation ToolboxTM*

## Optimal Trajectory Planning in Frenet Space - shipping example

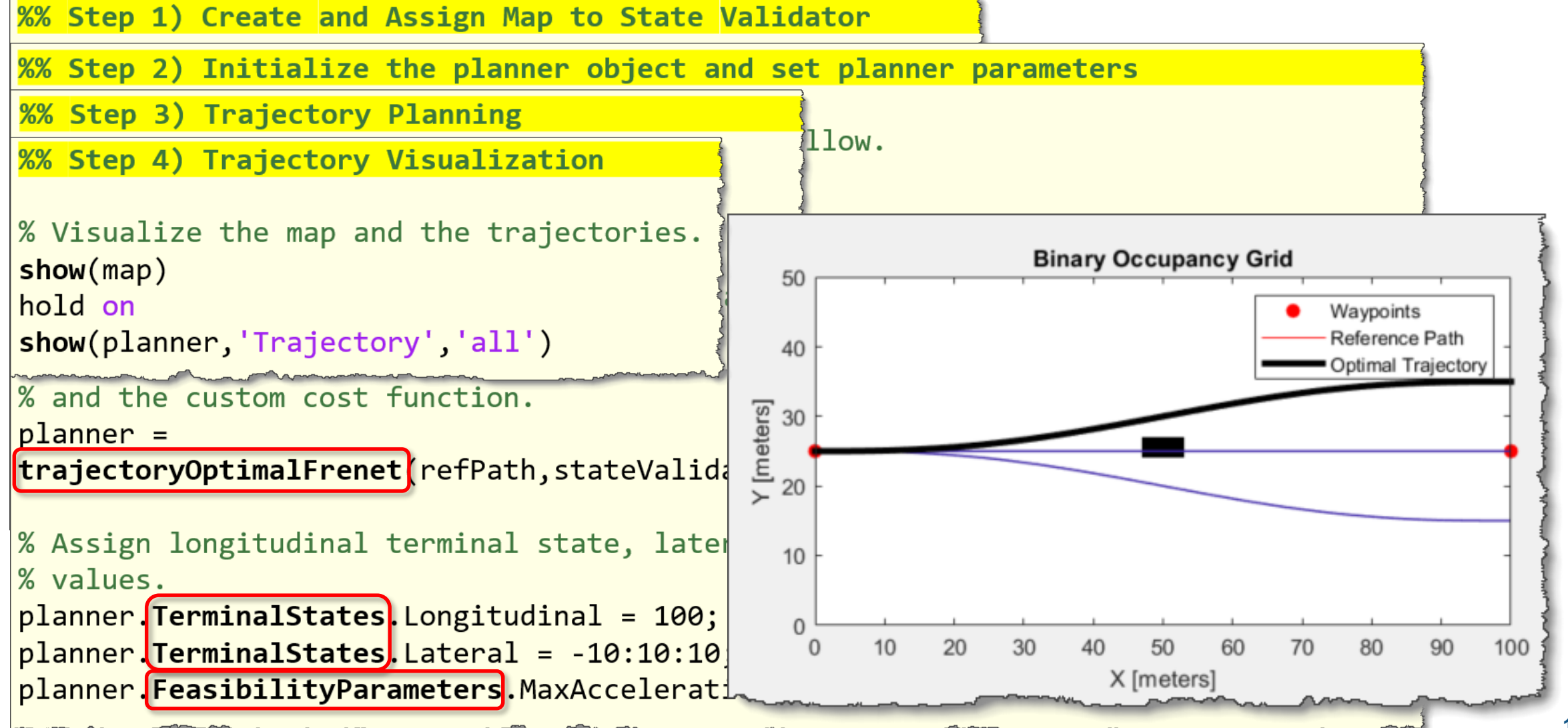

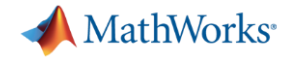

## Optimal Trajectory Planning with binary occupancy map : Straight road

**TerminalStates.Longitudinal = 100** 

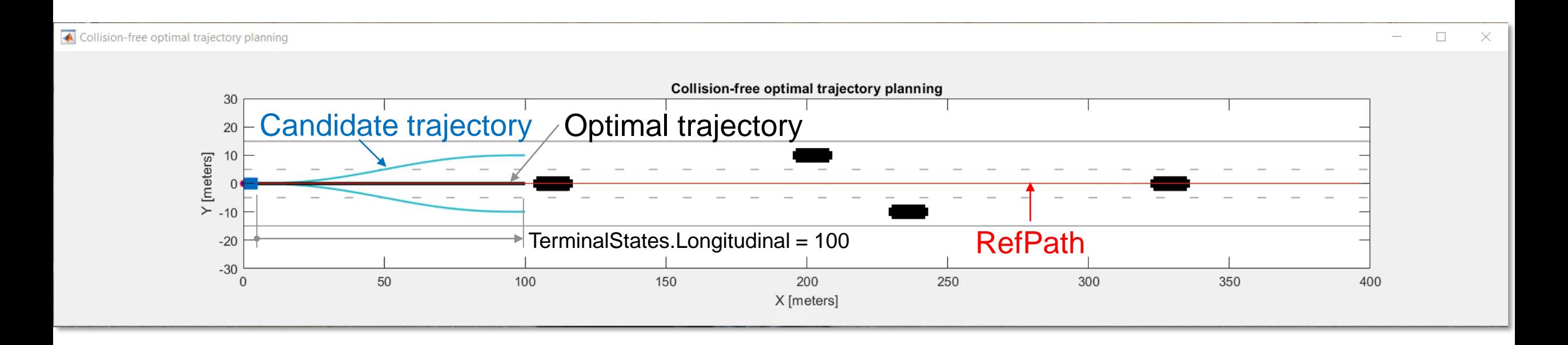

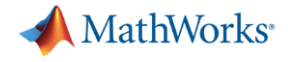

## Optimal Trajectory Planning with binary occupancy map : Straight road with dense traffic condition

**TerminalStates.Longitudinal = 100** 

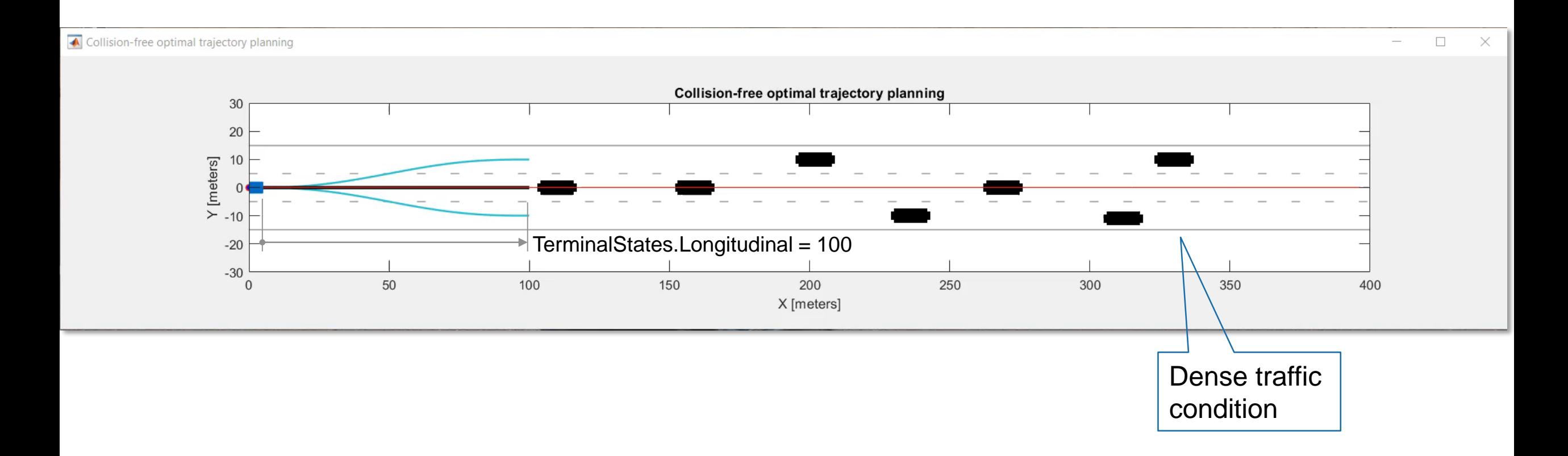

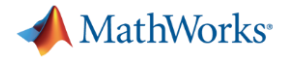

## Optimal Trajectory Planning with binary occupancy map : Straight road with dense traffic condition • TerminalStates.Longitudinal = [50 100]

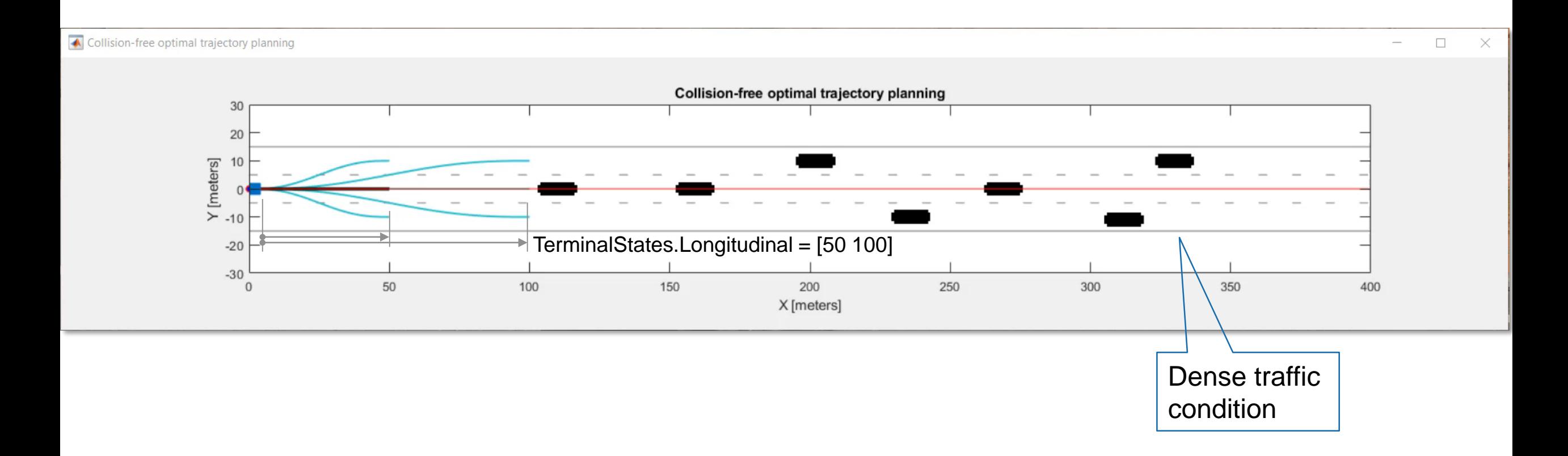

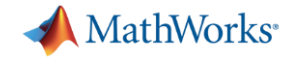

## Optimal Trajectory Planning with binary occupancy map : Curved road  $\overline{C}$  TerminalStates.Longitudinal = 100

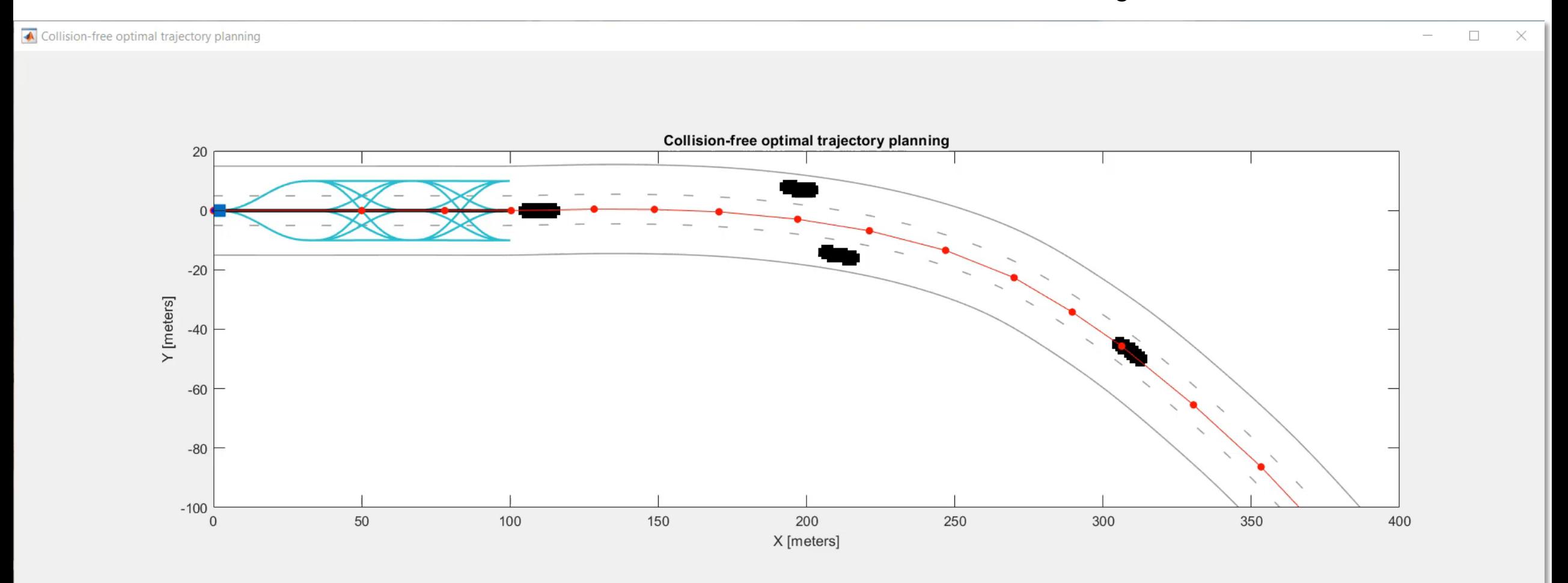

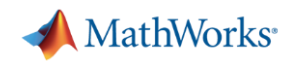

#### Highway Lane Change

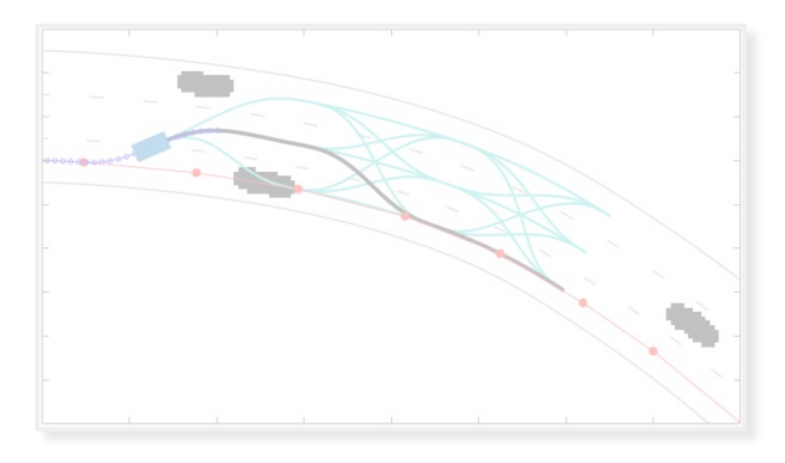

#### *Learn motion planner*

- **Optimal trajectory generation in** Frenet coordinate
- **Planner parameters**
- **Example 3** Simulate trajectory planning with occupancy map

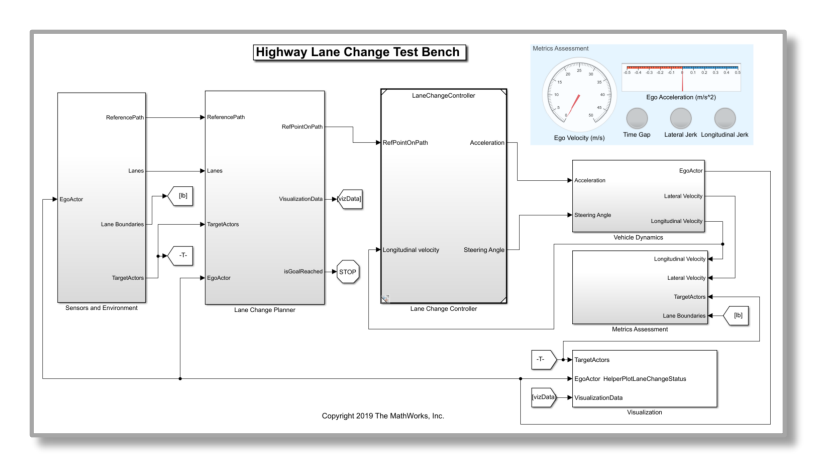

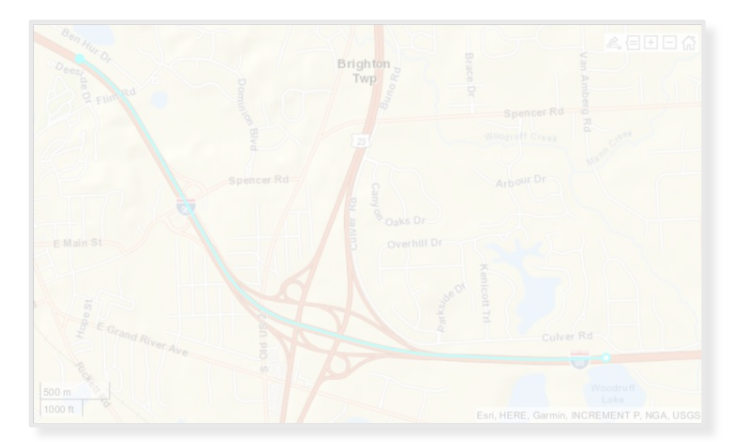

#### *Integrate motion planner and controller*

- **Learn through reference example**
- **EXEC** Architecture of highway lane change
- **E** Simulate closed-loop controller with test scenarios

#### *Test with real-world scenario*

- Create scenario from HD map
- **. Update setup script and model**
- Run simulation with new scenario

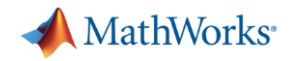

### Test Bench Model for Highway Lane Change

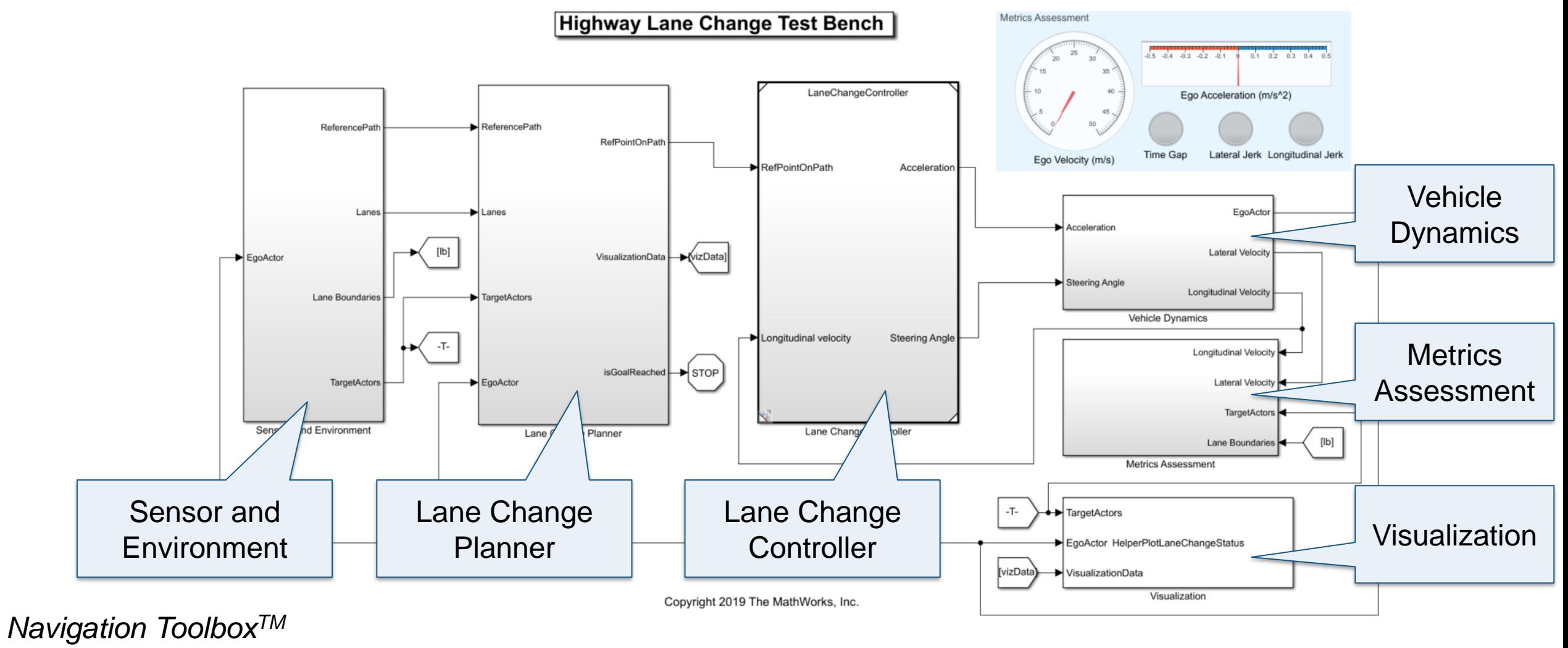

*Automated Driving ToolboxTM*

**R2020a** 

**18**

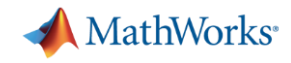

### Architecture of Highway Lane Change

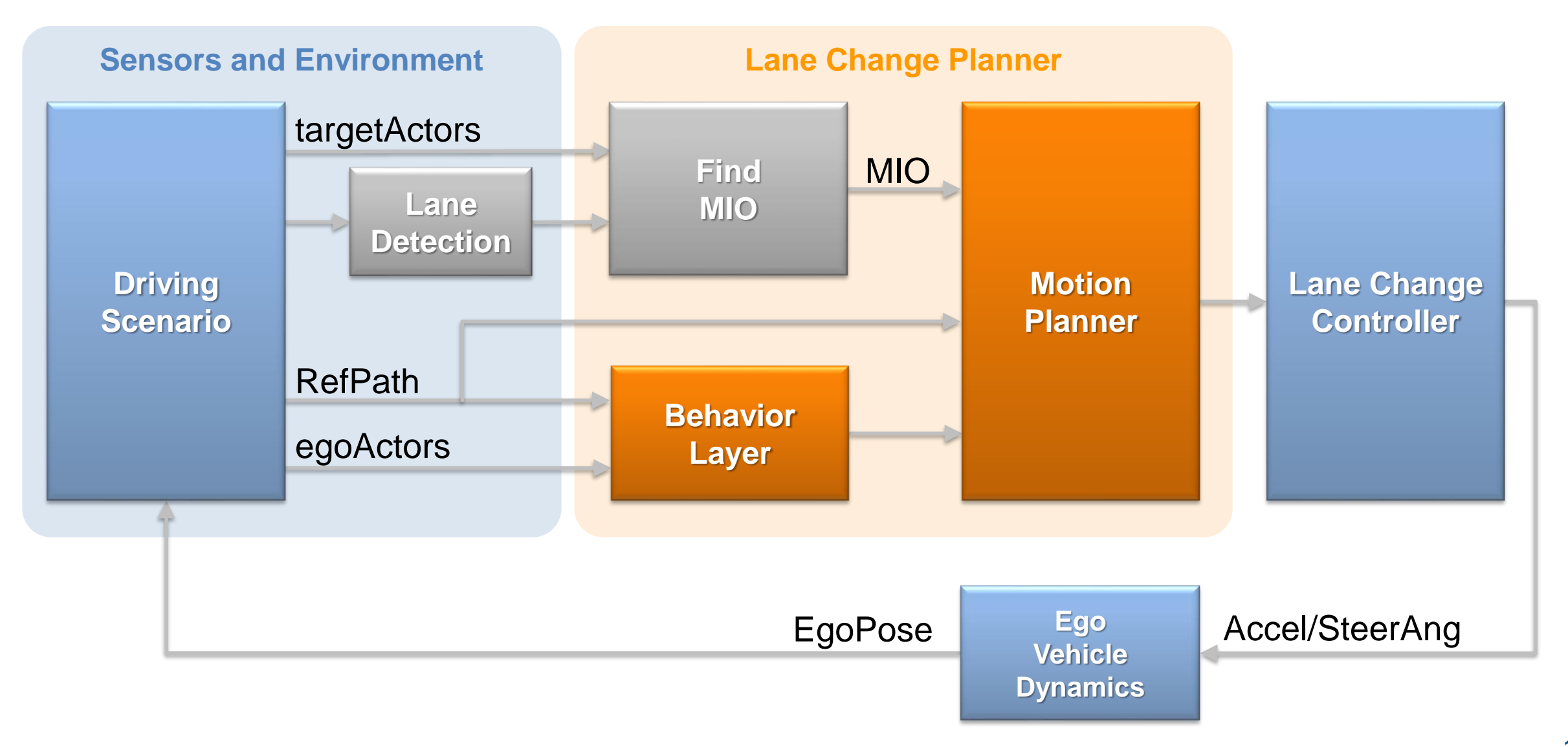

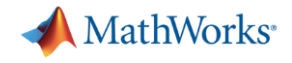

#### Lane Change Planner

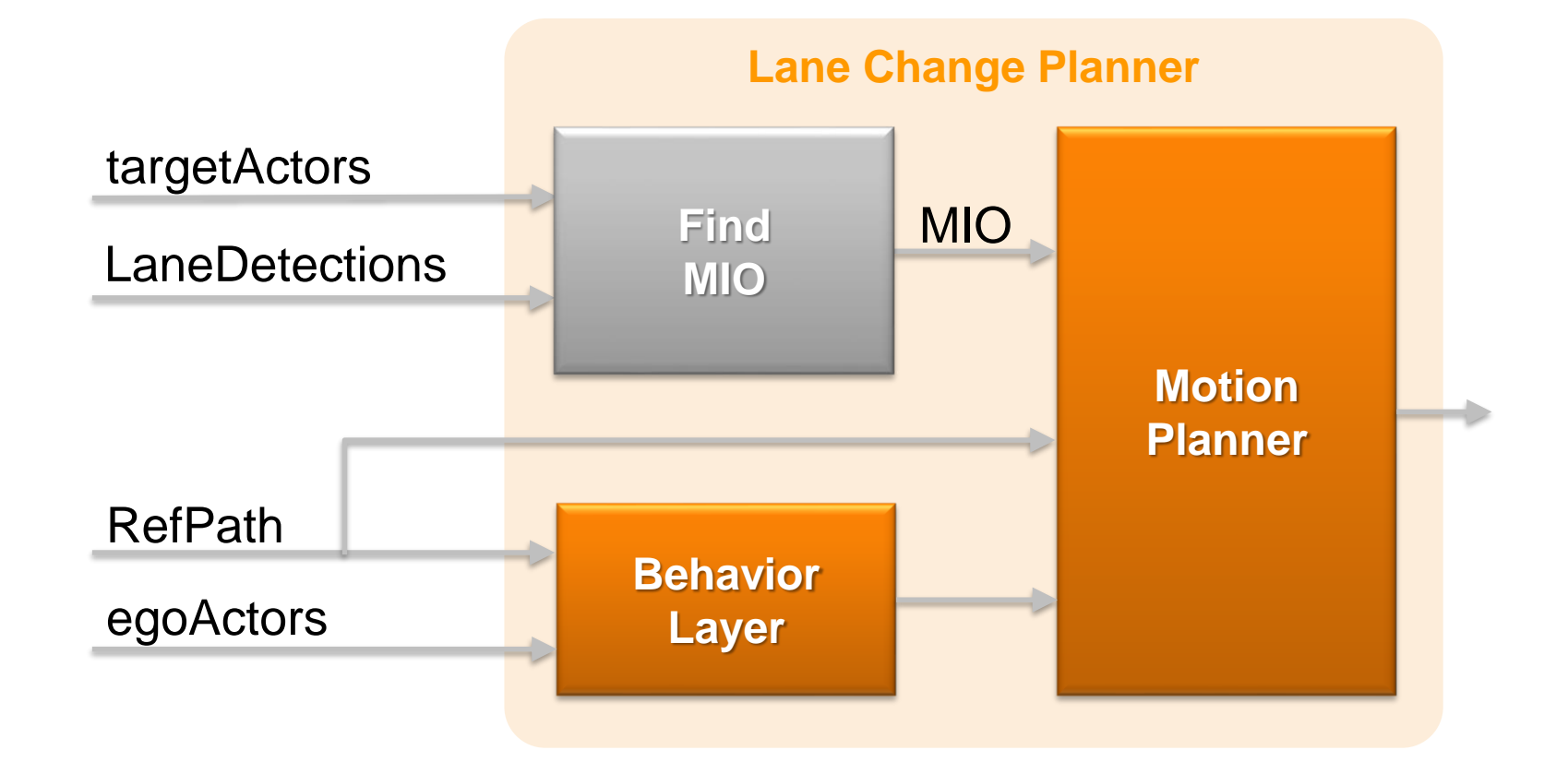

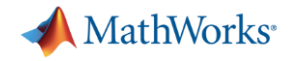

#### Lane Change Planner

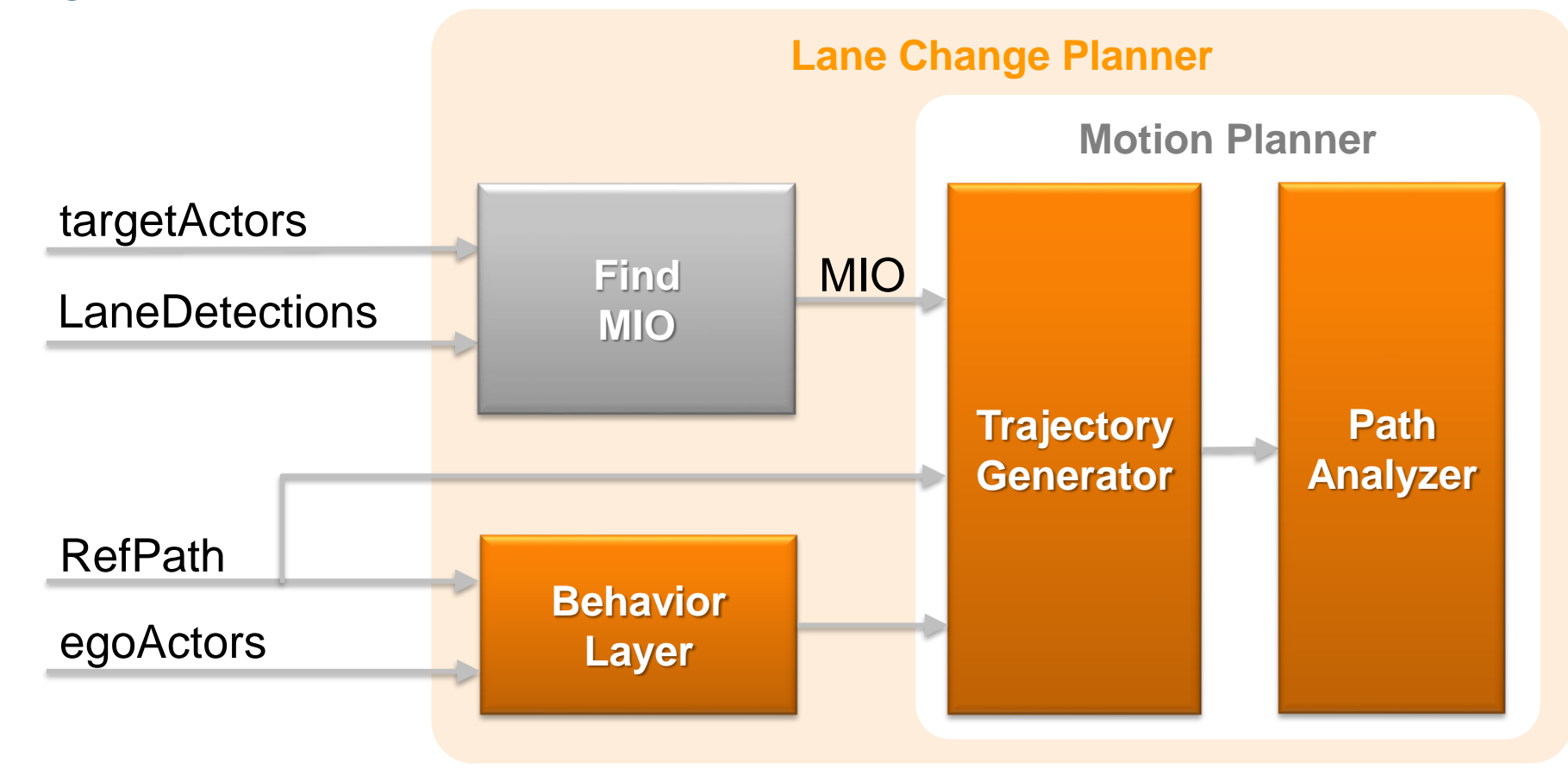

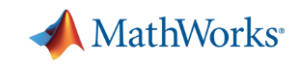

#### Find Most Important Objects (MIO) targetActors MIO **Find RightFront** LaneDetections **MIO** MIO **EgoFront** MIO **LeftFront** MIO  $plane = trajectoryOptimalFrench(refPath, validation)$ Ego Car RightRear **LeftRear** MIO • Find MIOs in ego and neighbor lanes MIO **EgoRear**

■ MIOs are provided for the custom state validator for collision checking.

Max. 6 MIOs

 $\bigcirc$ 

MIO

**MathWorks** 

#### Custom State Validator for Collision checking

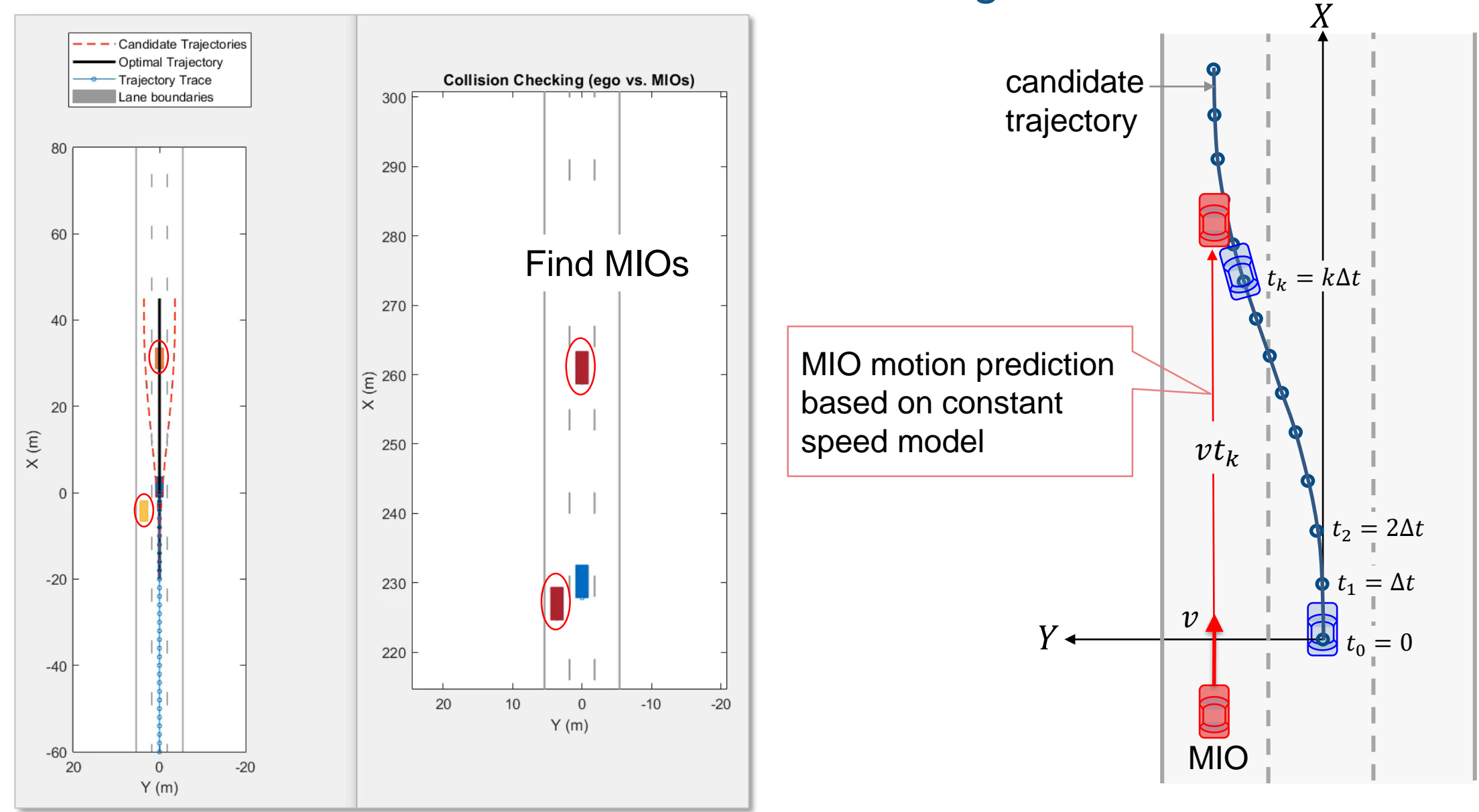

**MathWorks** 

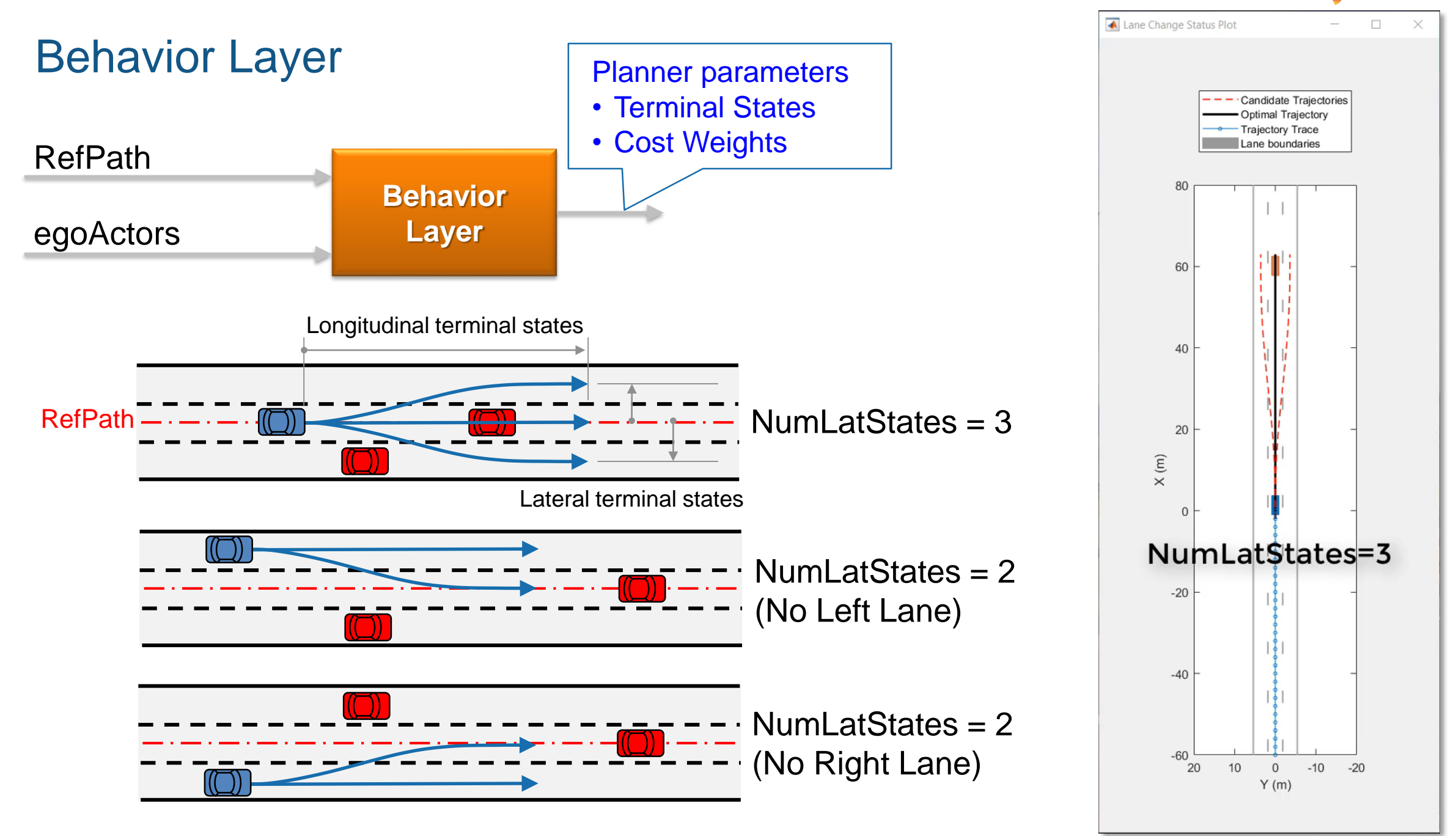

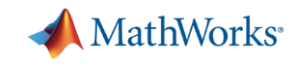

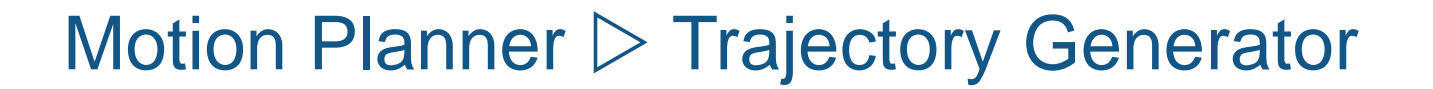

planner = trajectoryOptimalFrenet(refPath,validator)

**Trajectory**

**RefPath** 

MIO

Planner Parameters

- Terminal States
- Weights

 $trajectory = plan(planner, startFrenchState)$ 

**Generator Continue Continue trajectory** 

MathWorks<sup>®</sup>

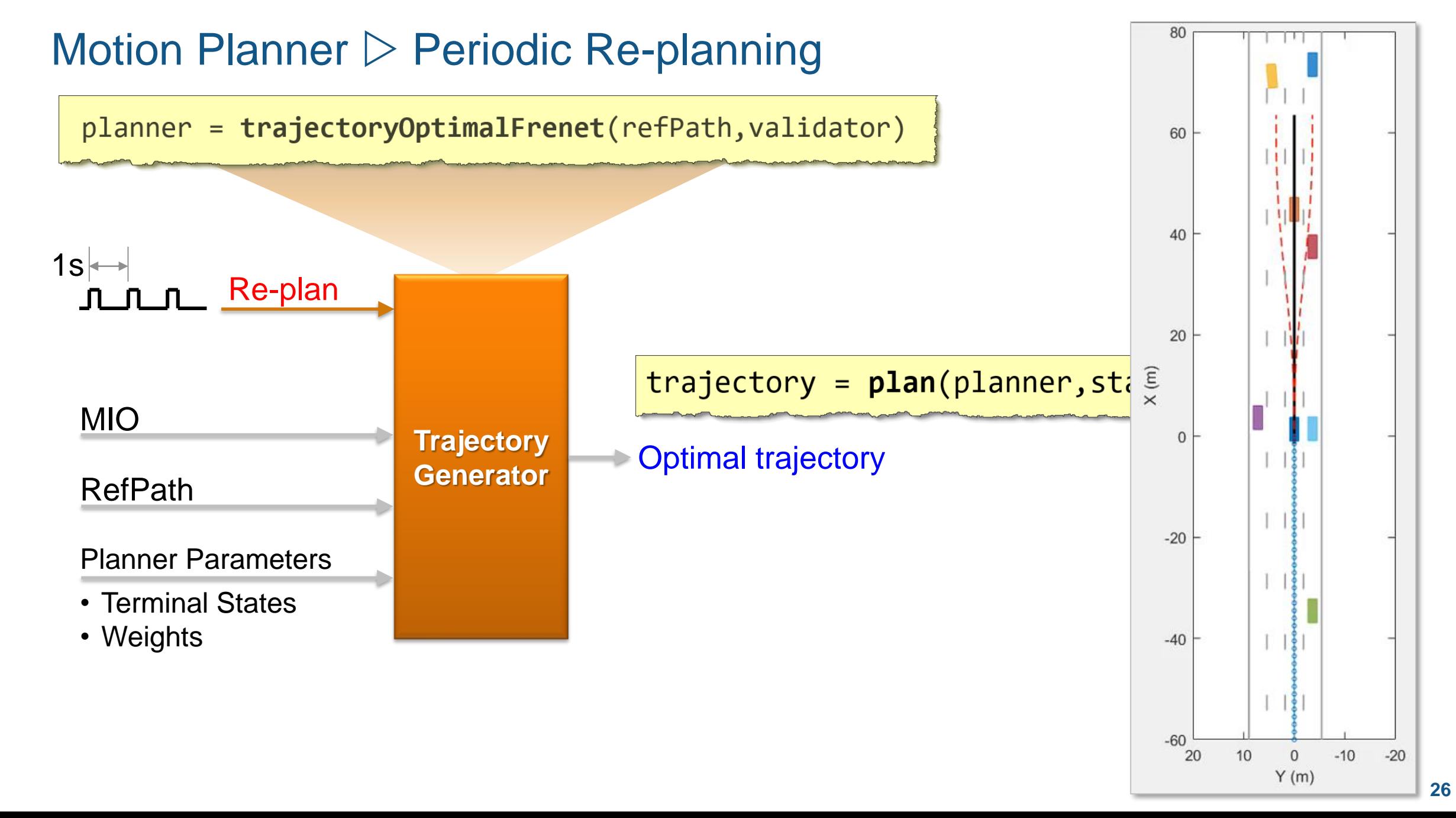

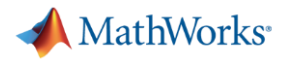

#### Motion Planner  $\triangleright$  Path Analyzer

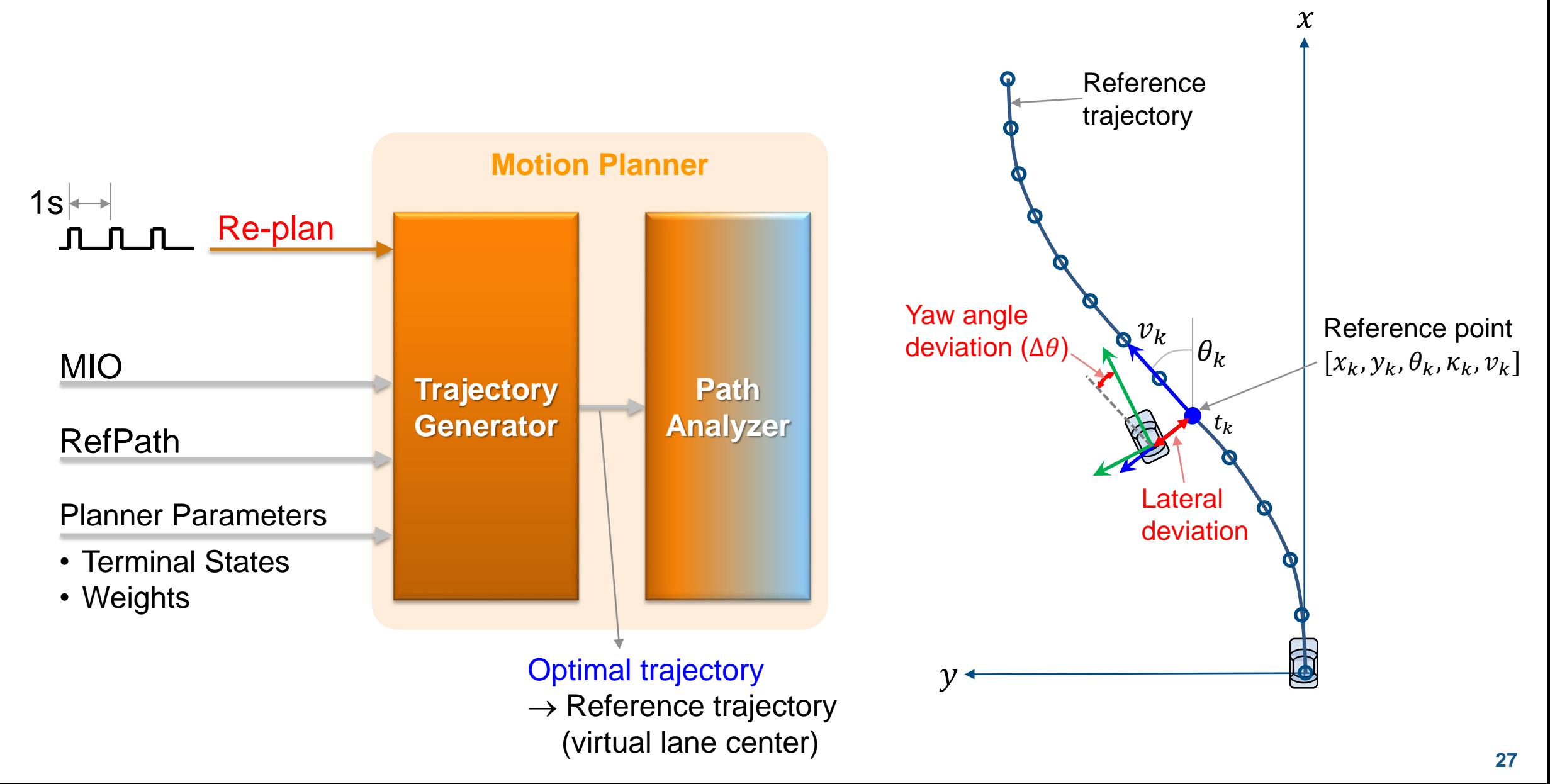

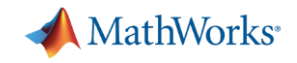

### Motion Planner and Lane Change Controller

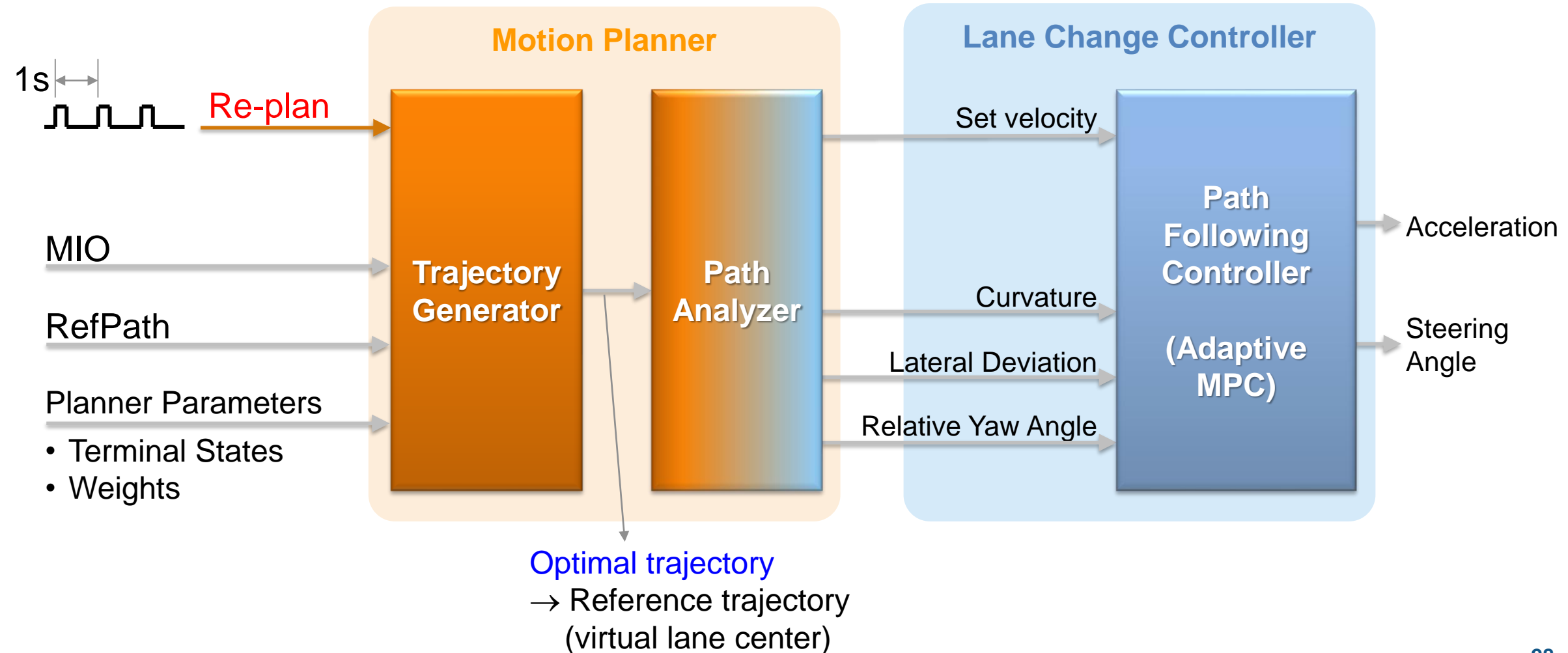

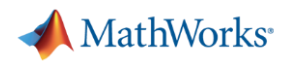

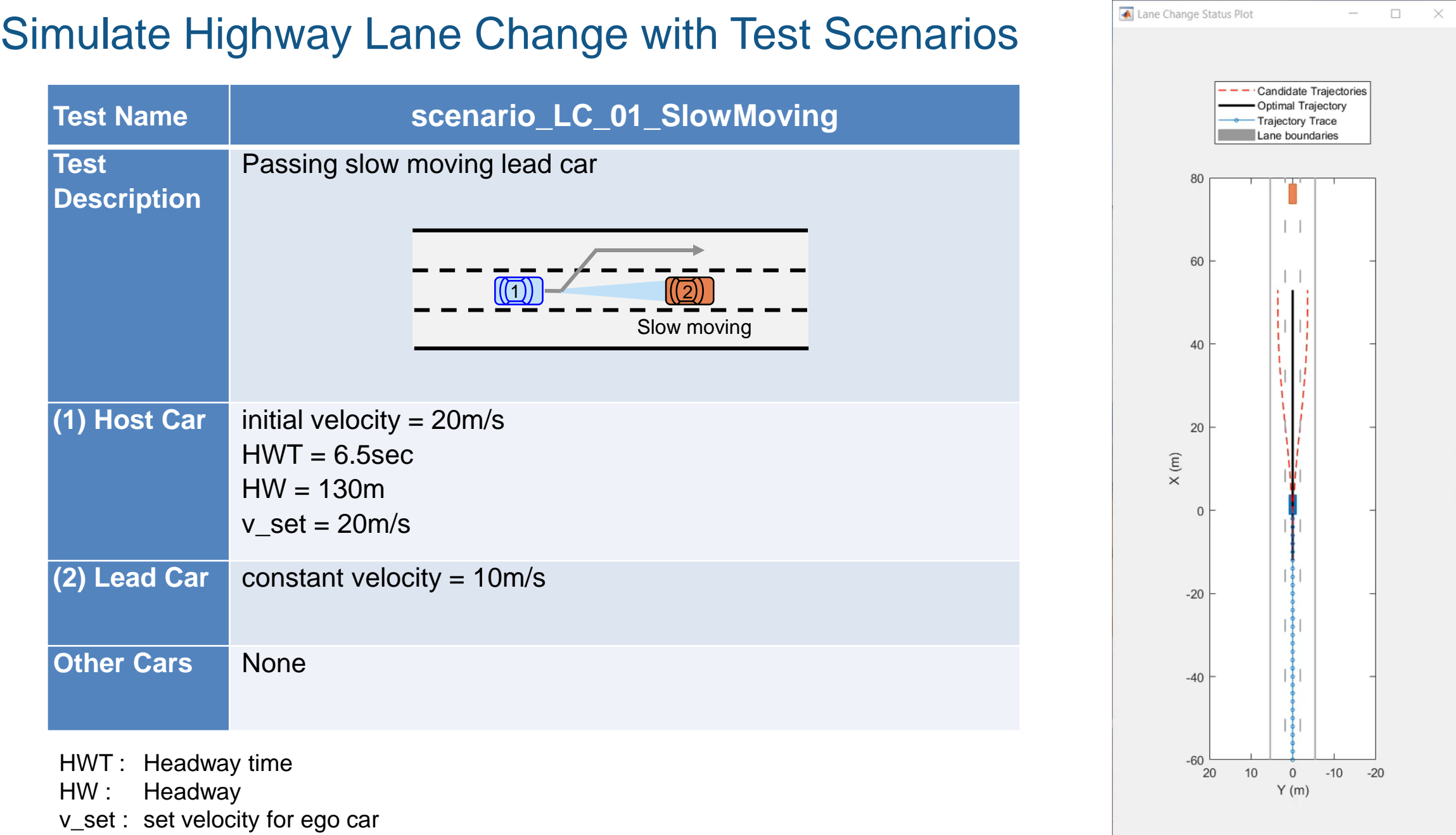

**29**

MathWorks<sup>®</sup>

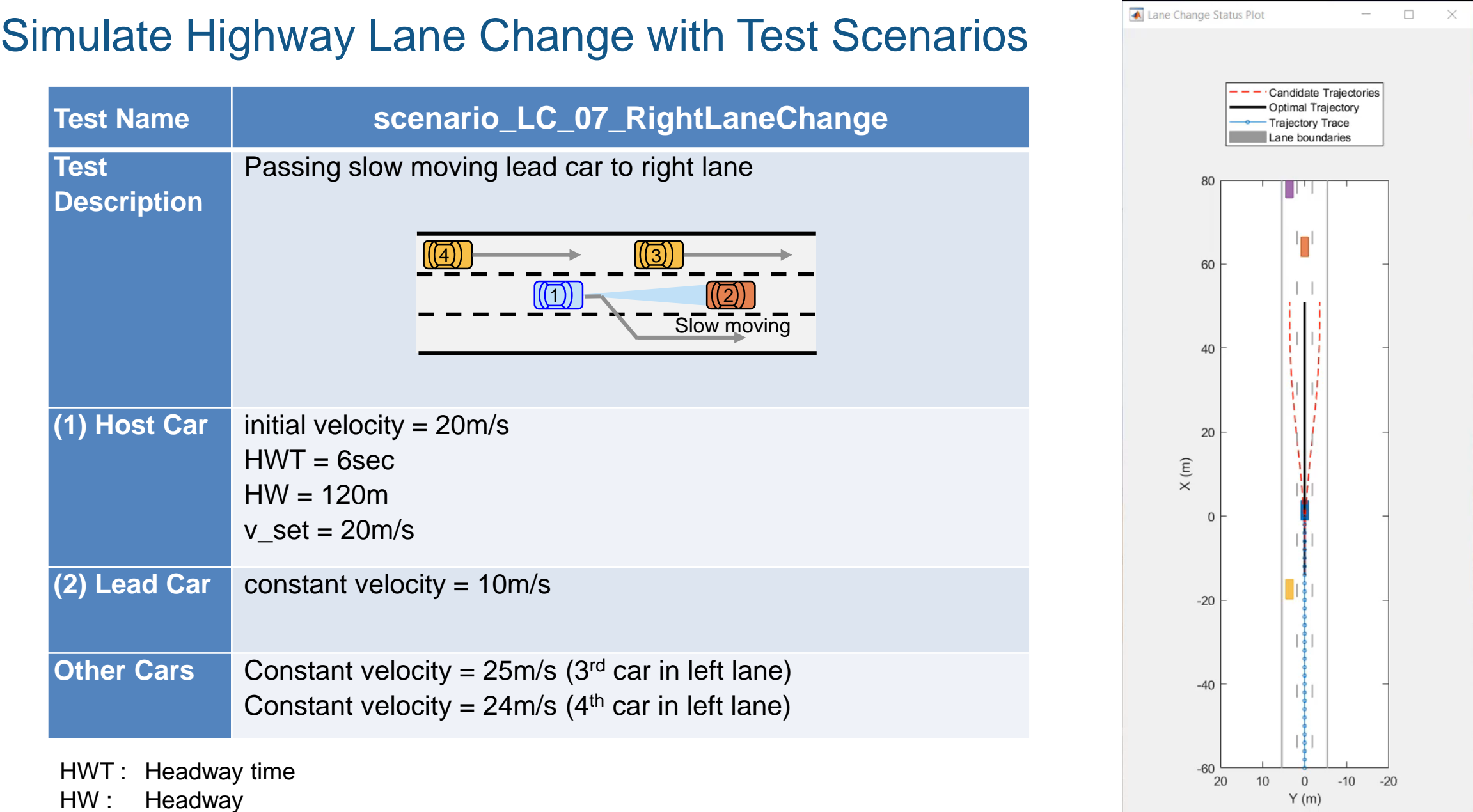

v\_set : set velocity for ego car

MathWorks®

#### Simulate Highway Lane Change with Test Scenarios

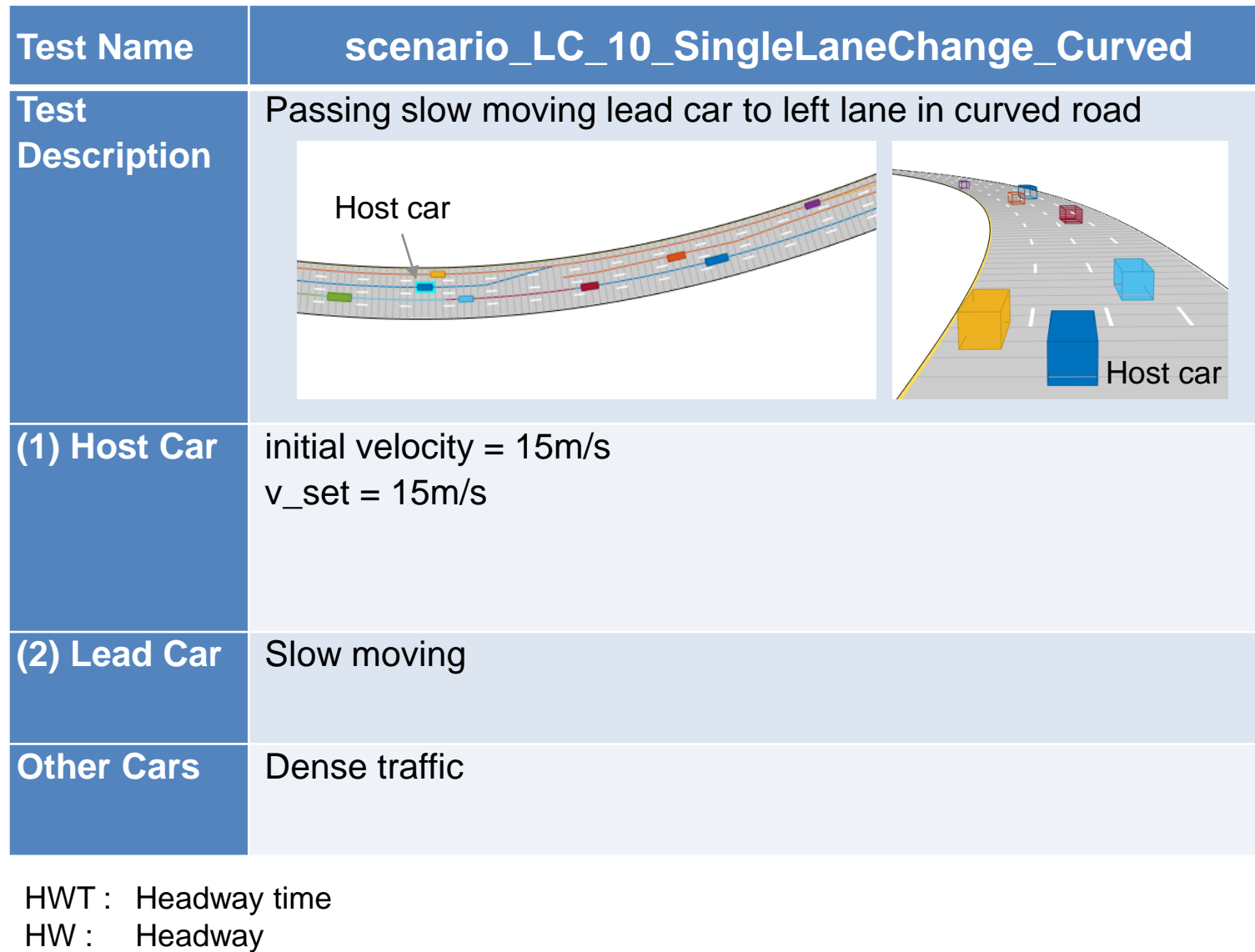

v\_set : set velocity for ego car

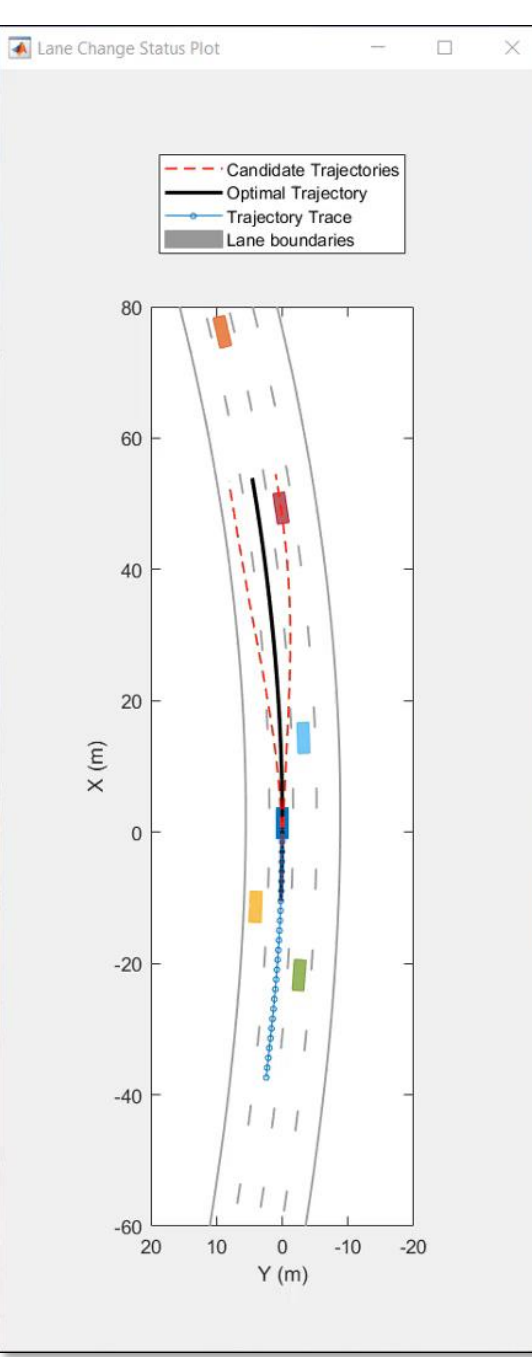

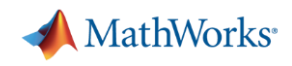

#### Highway Lane Change

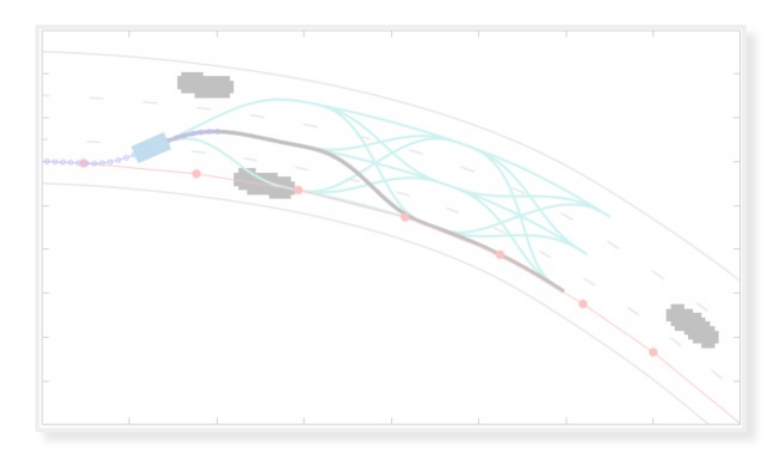

#### *Learn motion planner*

- **Optimal trajectory generation in** Frenet coordinate
- **Planner parameters**
- **Example 3** Simulate trajectory planning with occupancy map

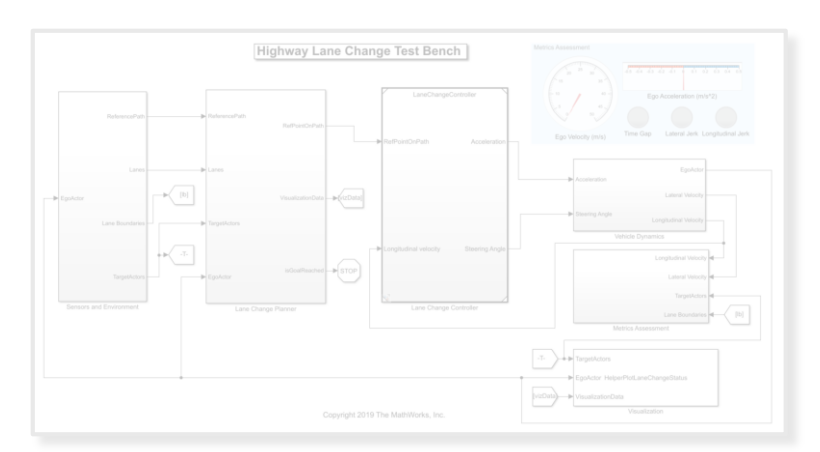

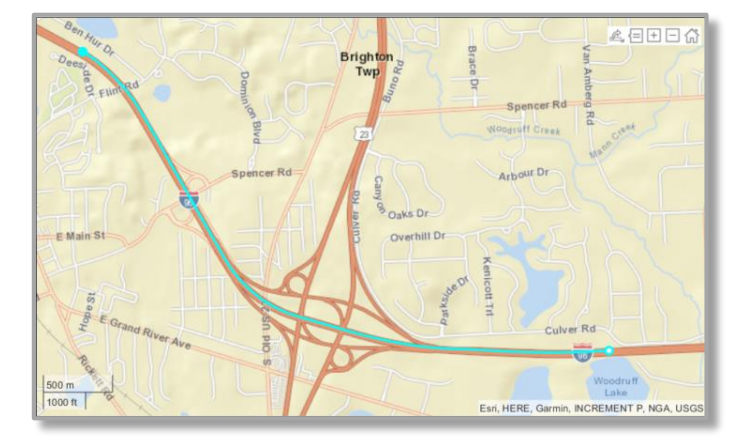

#### *Integrate motion planner and controller*

- **Example** Person through reference example
- **Exercise Architecture of highway lane** change
- **Example 2** Simulate closed-loop controller with test scenarios

#### *Test with real-world scenario*

- Create scenario from HD map
- **.** Update setup script and model
- Run simulation with new scenario

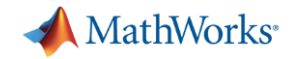

#### Create highway road network from HD map

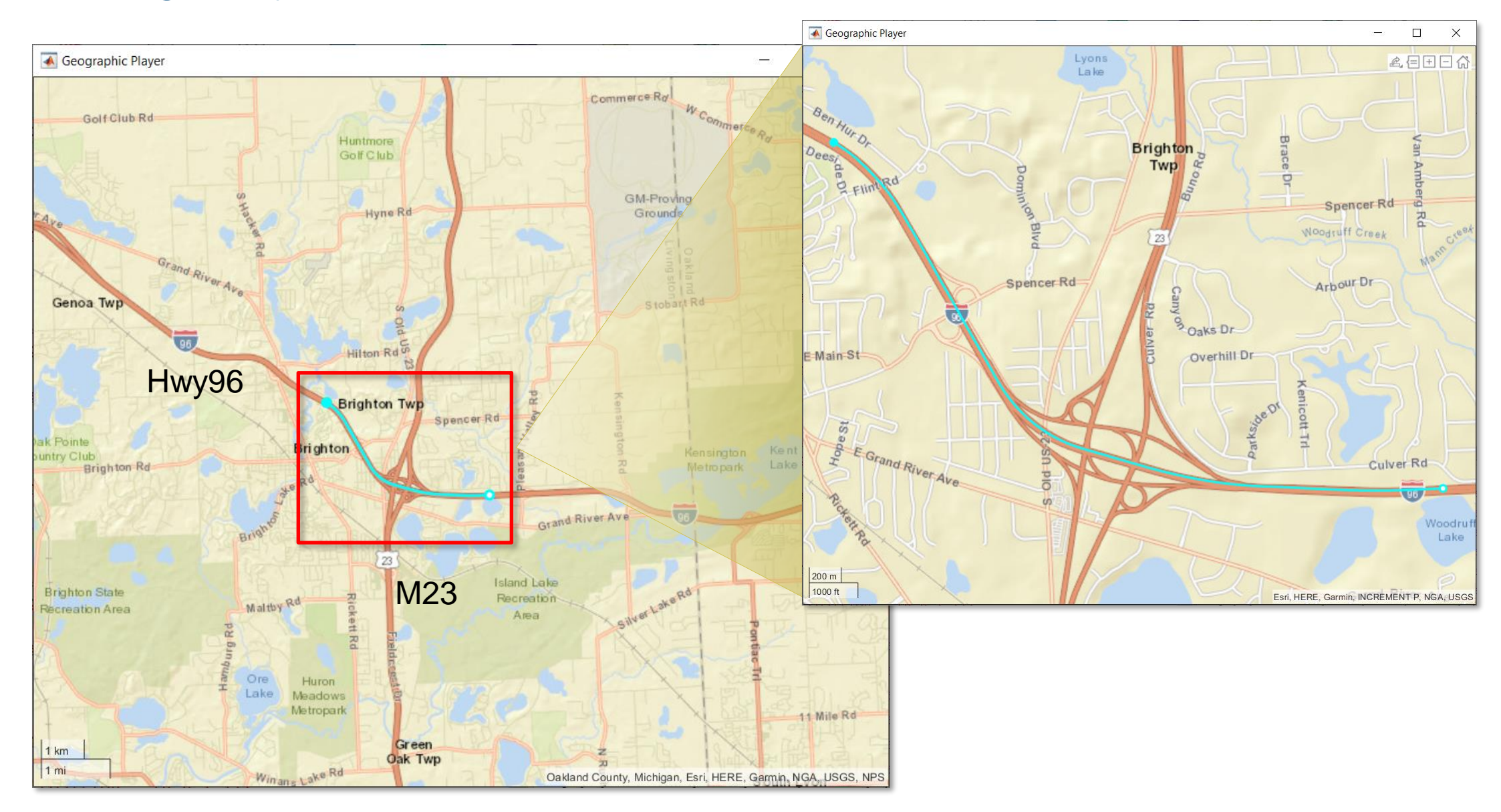

MathWorks<sup>®</sup>

## Import HERE HD Live Map into Driving Scenario

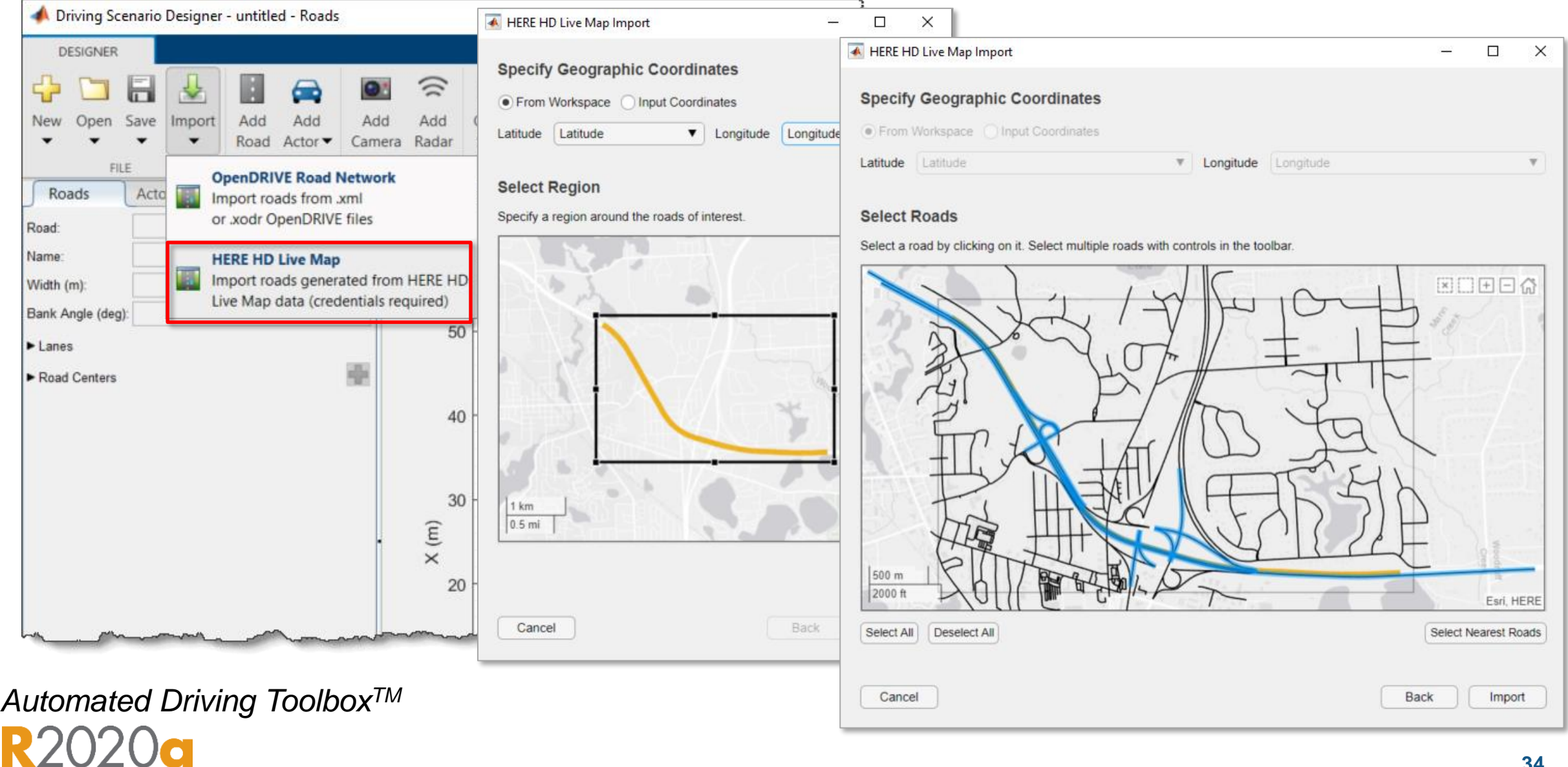

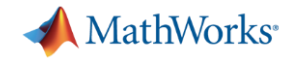

### Add actors and export driving scenario with MATLAB Function

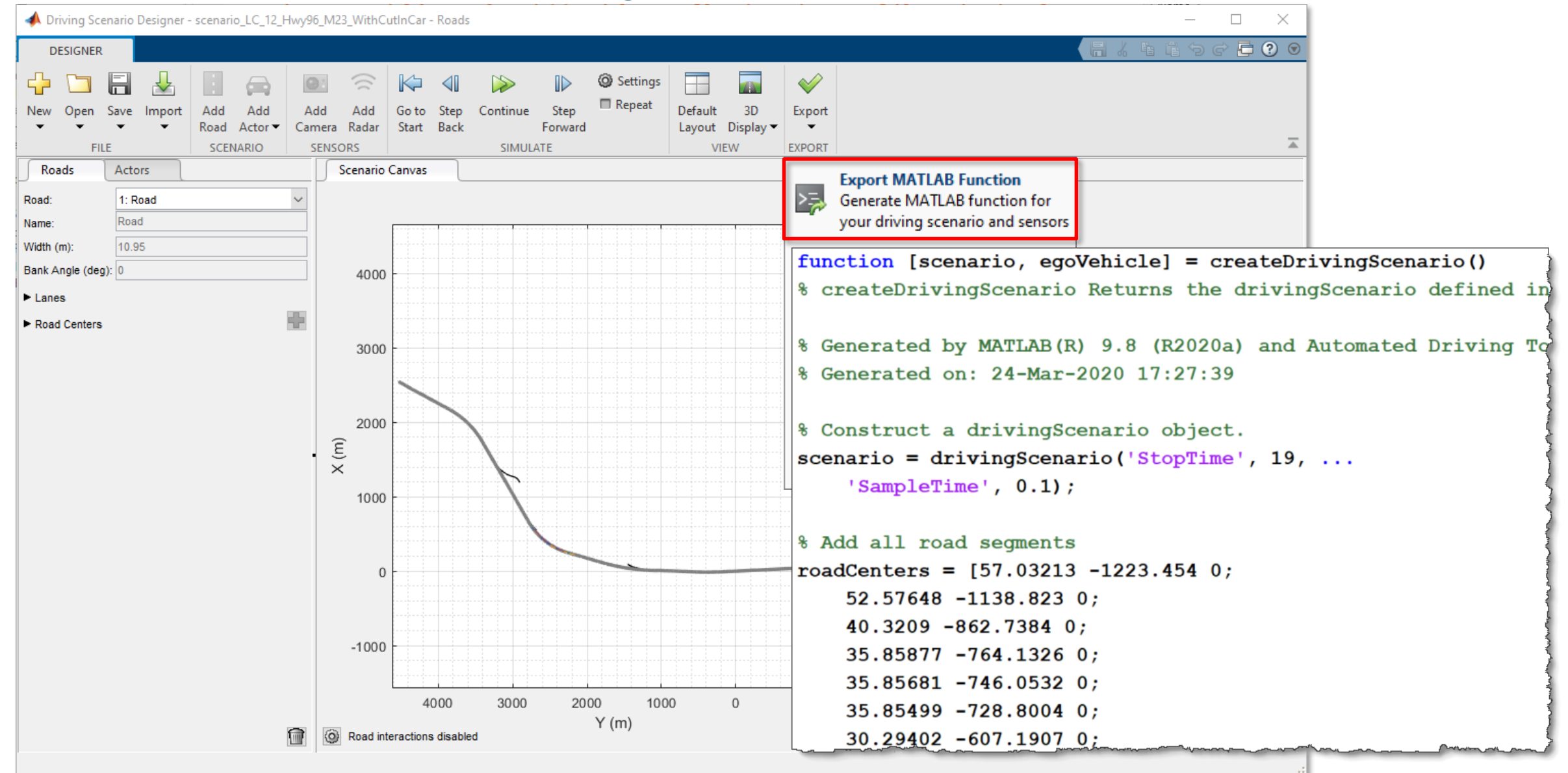

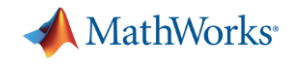

#### Setup driving scenario and workspace variables

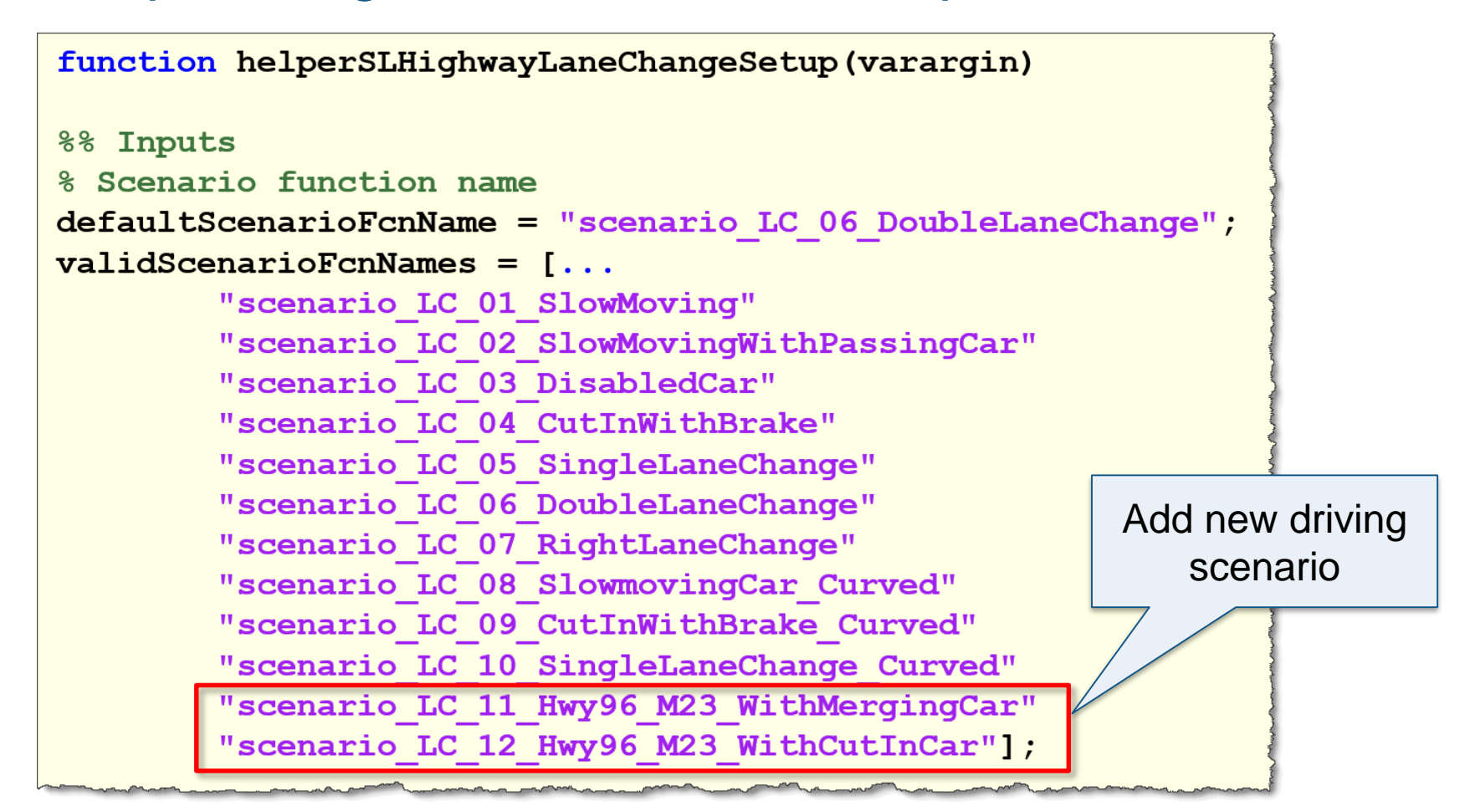

#### **Command Window** >> helperSLHighwayLaneChangeSetup("scenario LC 11 Hwy96 M23 WithMergingCar") tx >>

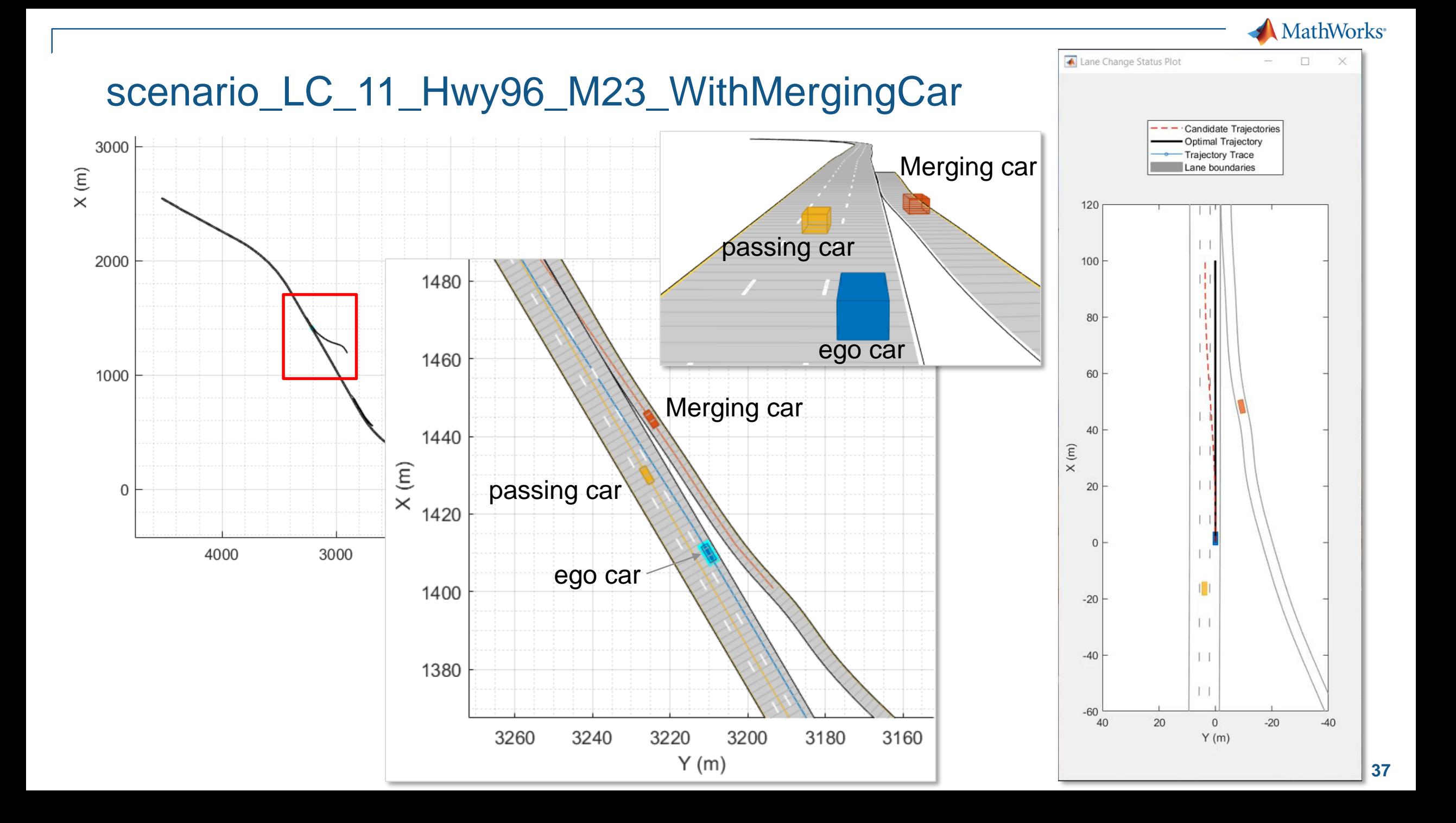

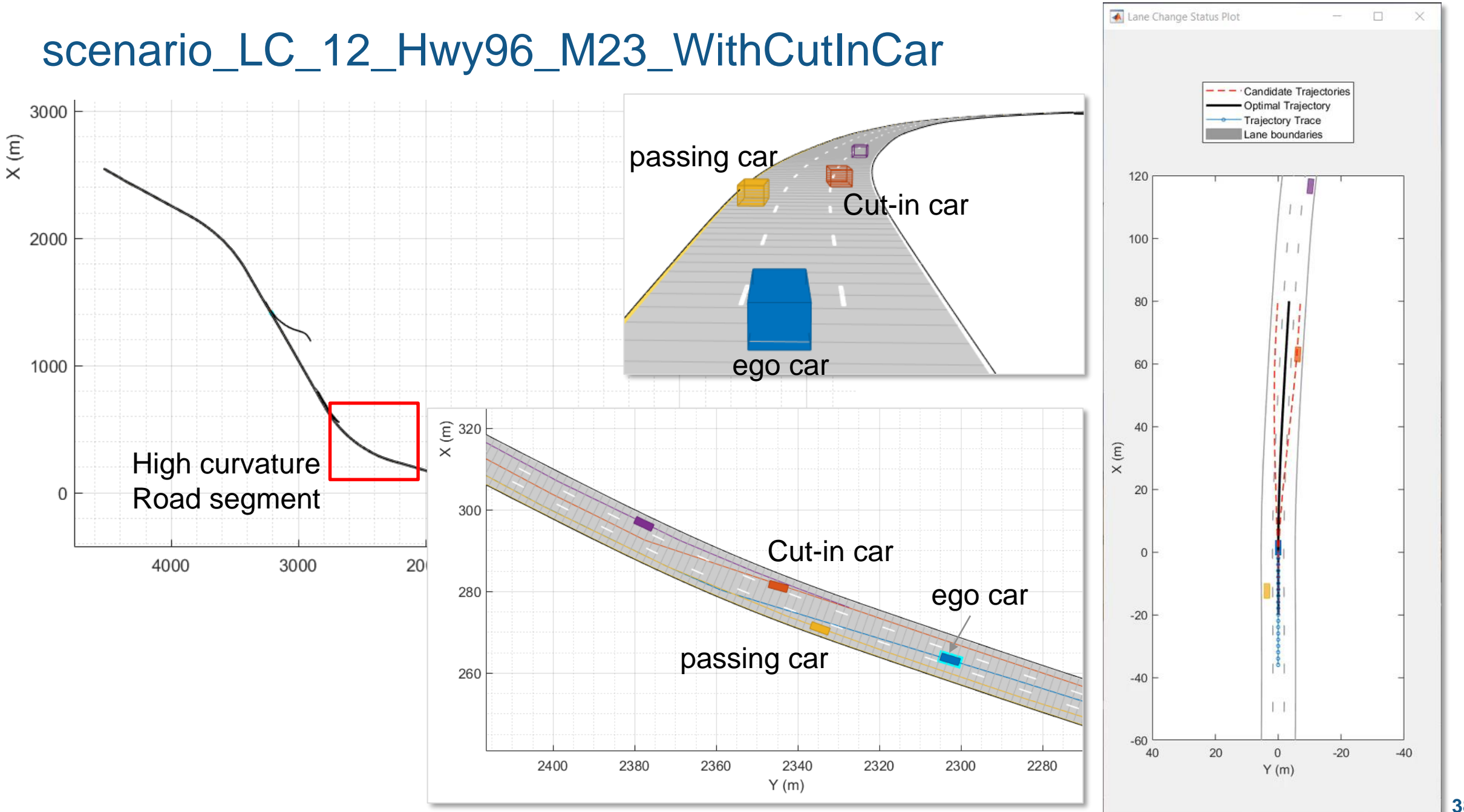

**38**

MathWorks<sup>®</sup>

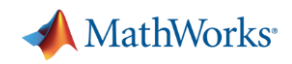

#### Recap: Highway Lane Change

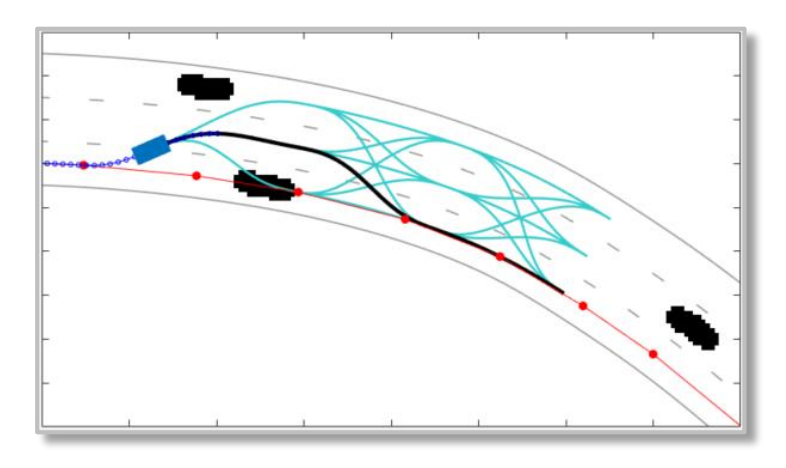

#### *Learn motion planner*

- **Optimal trajectory generation in** Frenet coordinate
- Planner parameters
- **E** Simulate trajectory planning with occupancy map

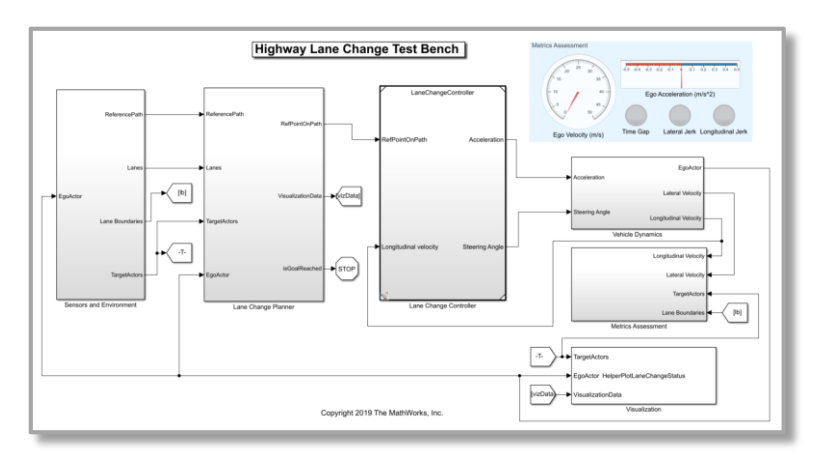

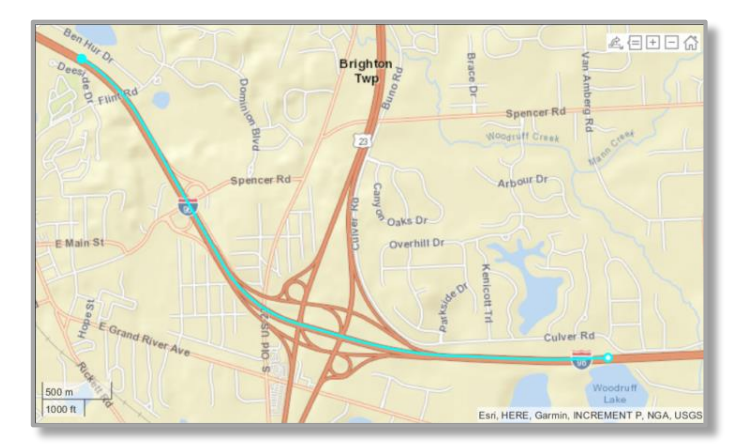

#### *Integrate motion planner and controller*

- **Learn through reference example**
- **EXEC** Architecture of highway lane change
- Simulate closed-loop controller with test scenarios

#### *Test with real-world scenario*

- Create scenario from HD map
- **.** Update setup script and model
- Run simulation with new scenario

# Q&A

Poll question : I found this technique the most interesting

Motion planner for lane change and the state of the more more more mathworks.com

MPC path following controller

Driving scenario creation

Import HD map into driving scenario

#### **Please contact us with questions**

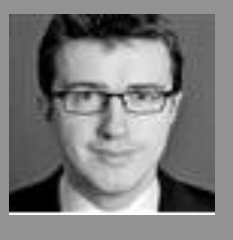

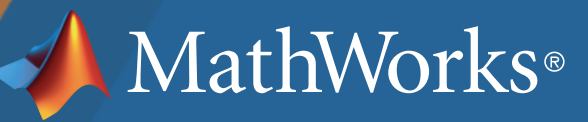